# Install FullProf

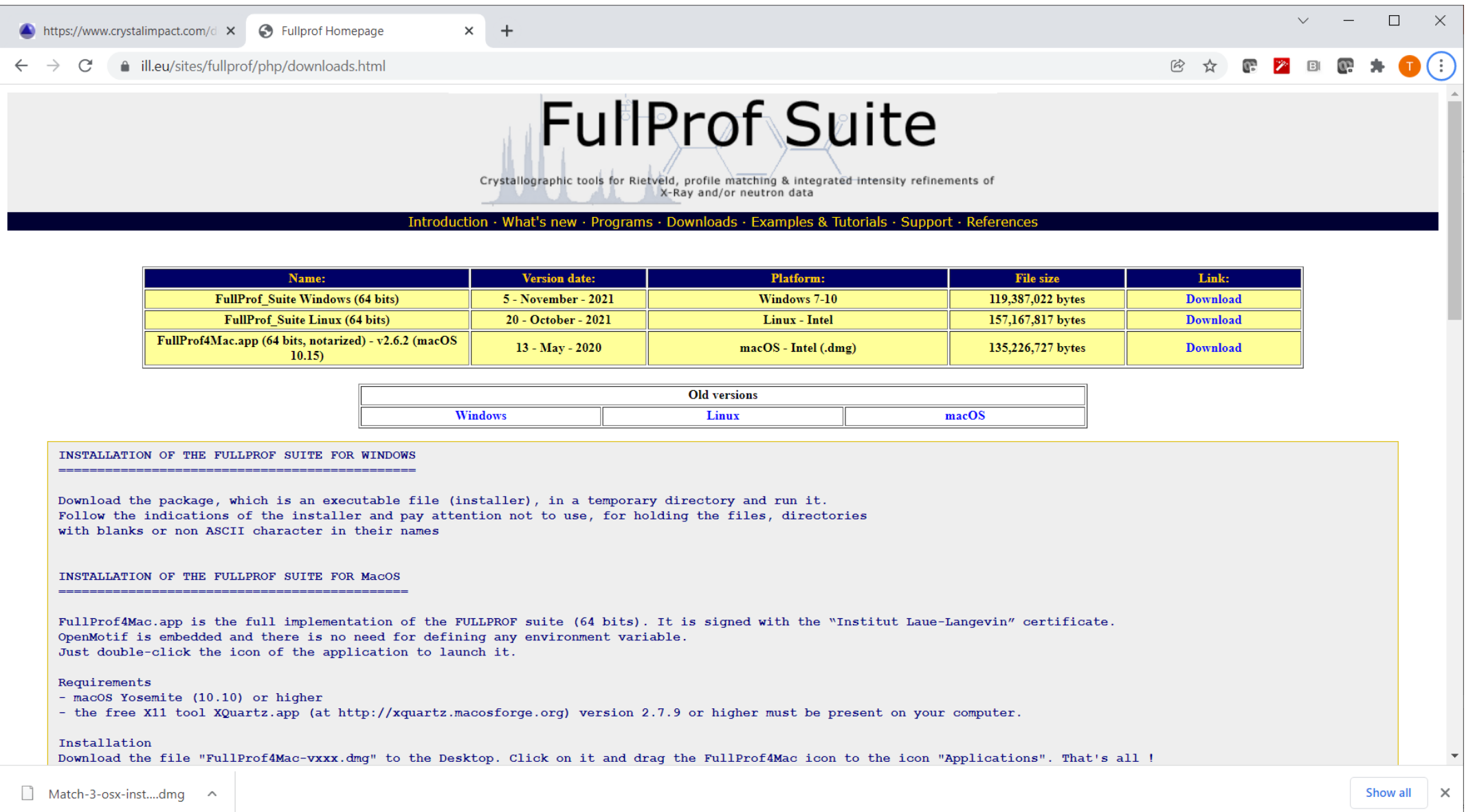

# https://www.crystalimpact.com/match/download.htm#download

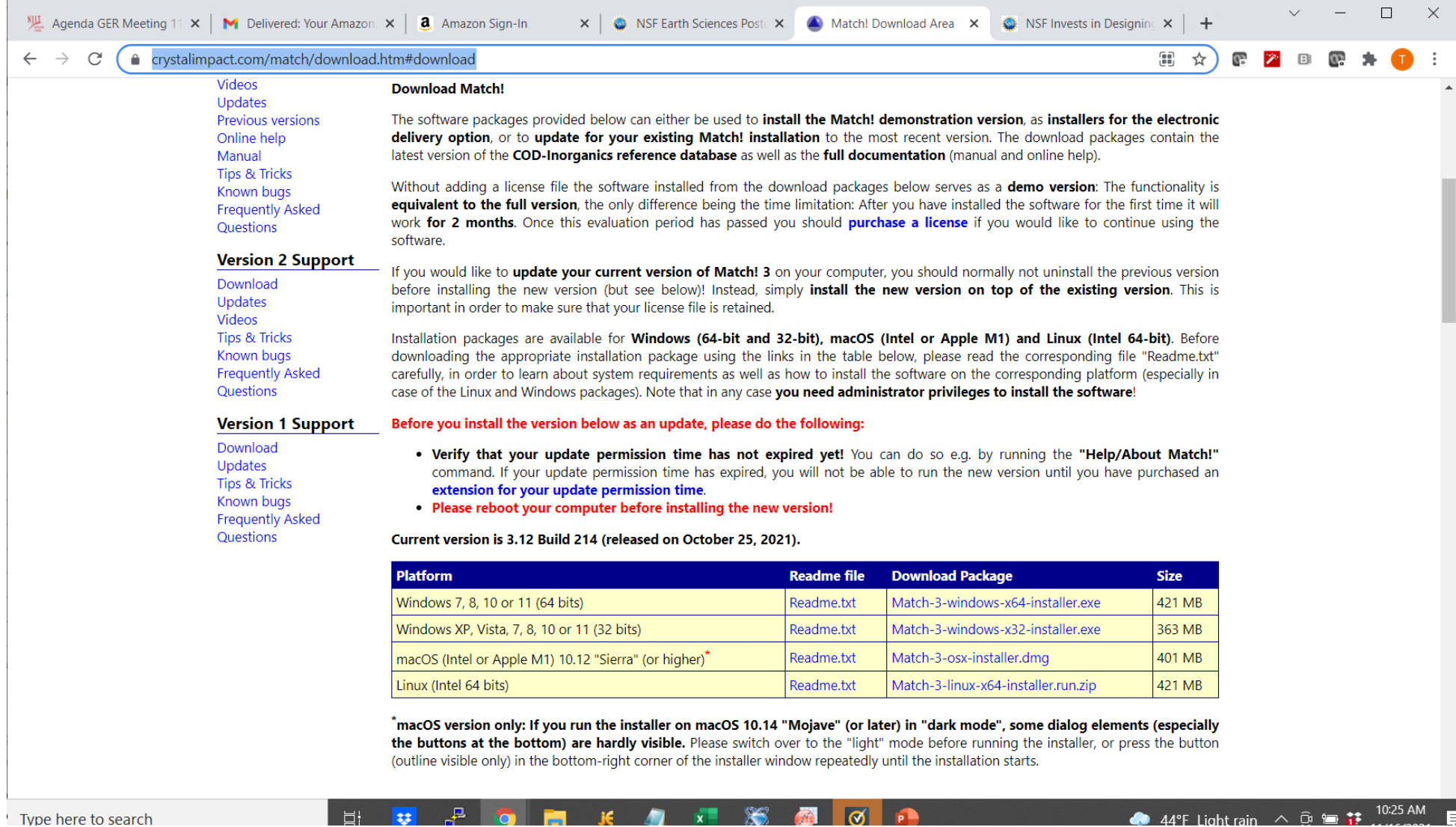

https://www.youtube.com/watch?v=jCD8nYdL-hY

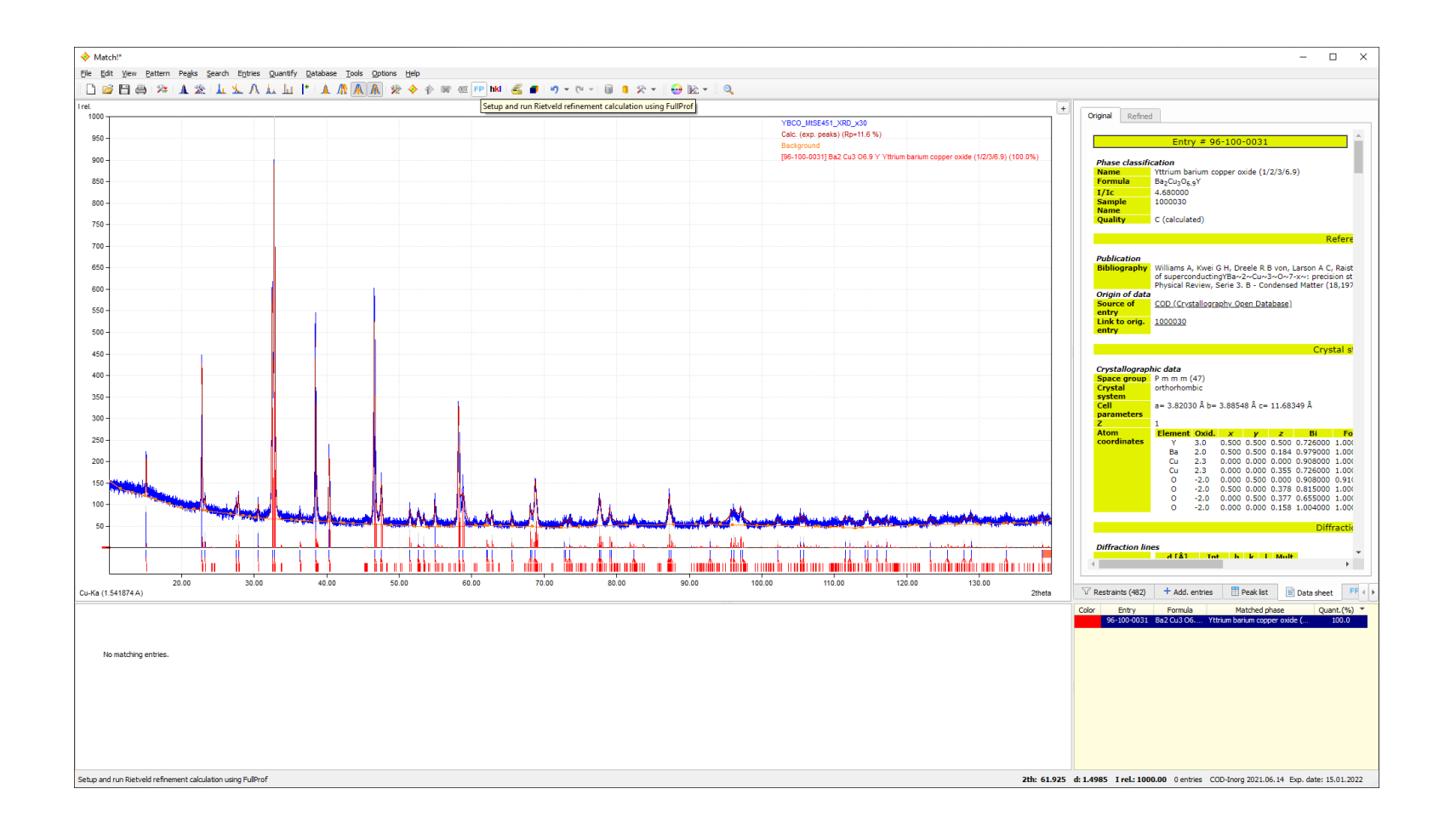

FP button

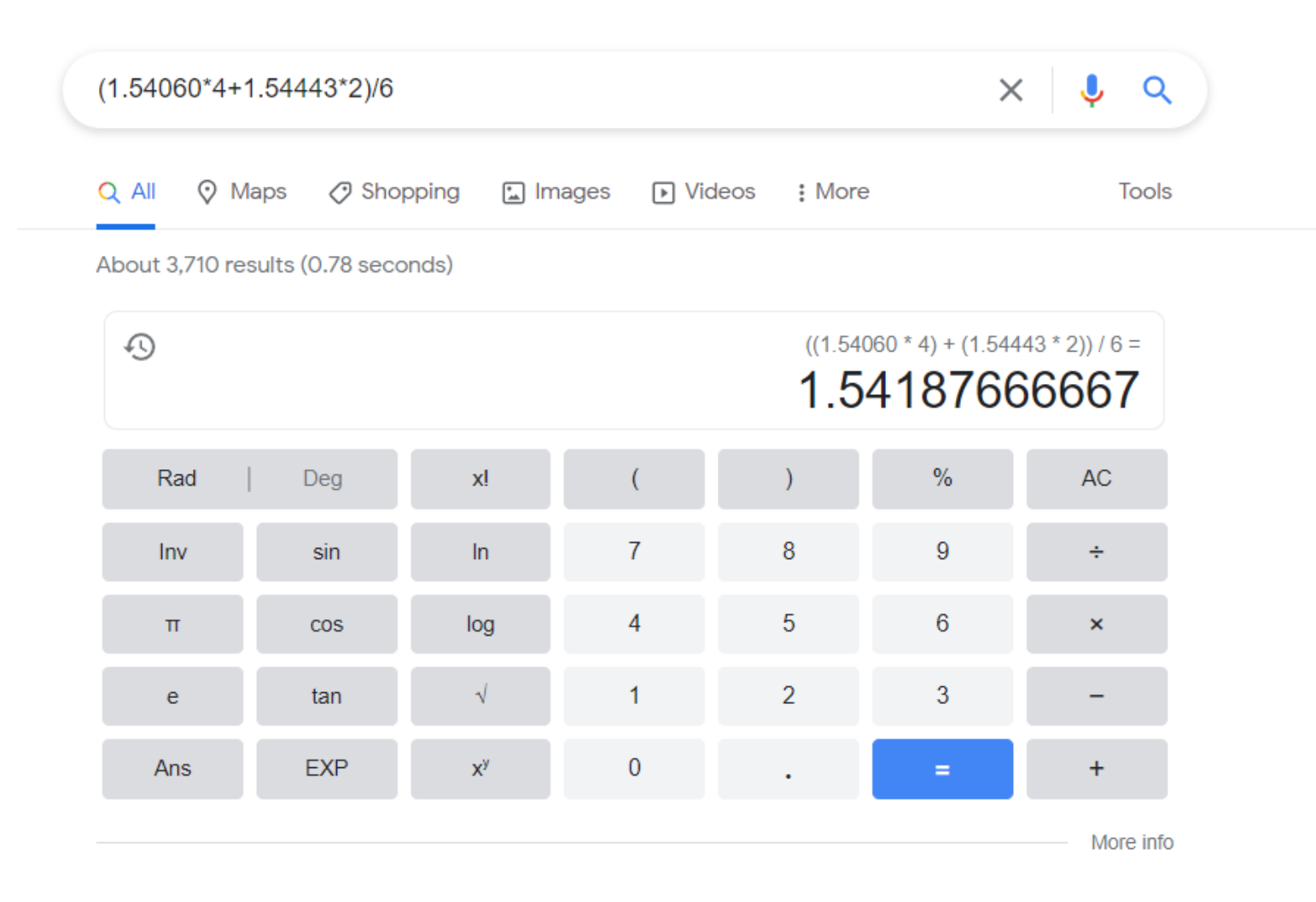

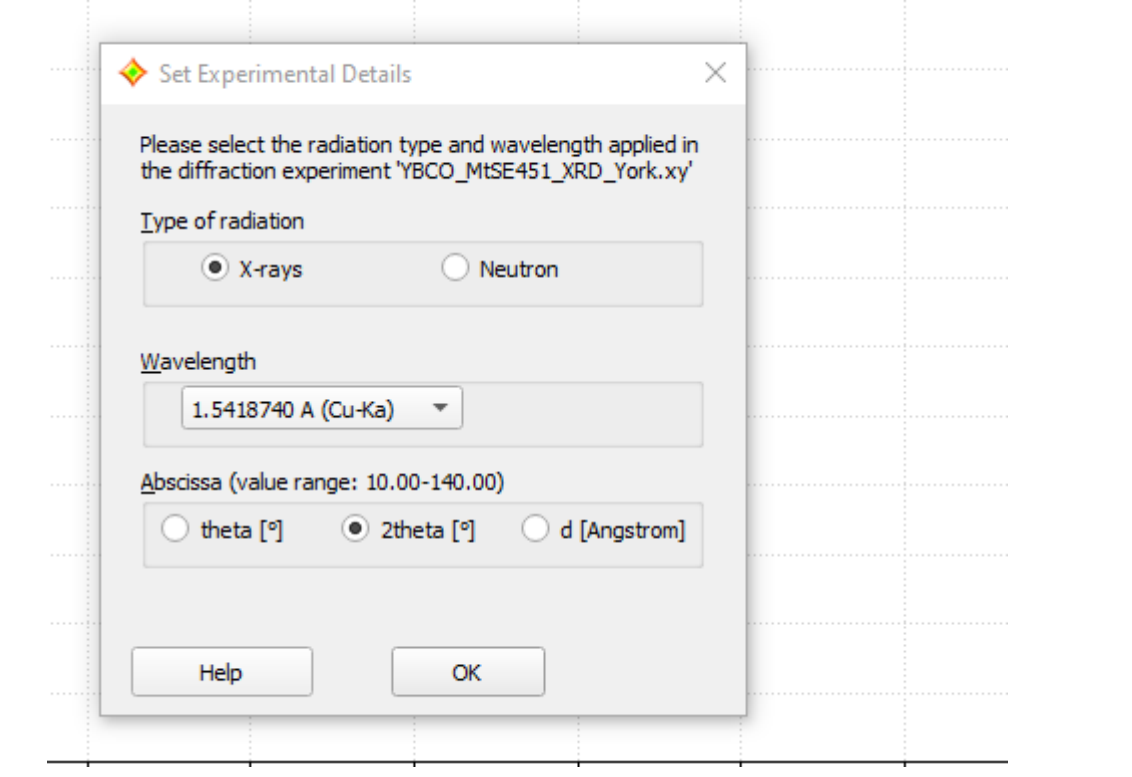

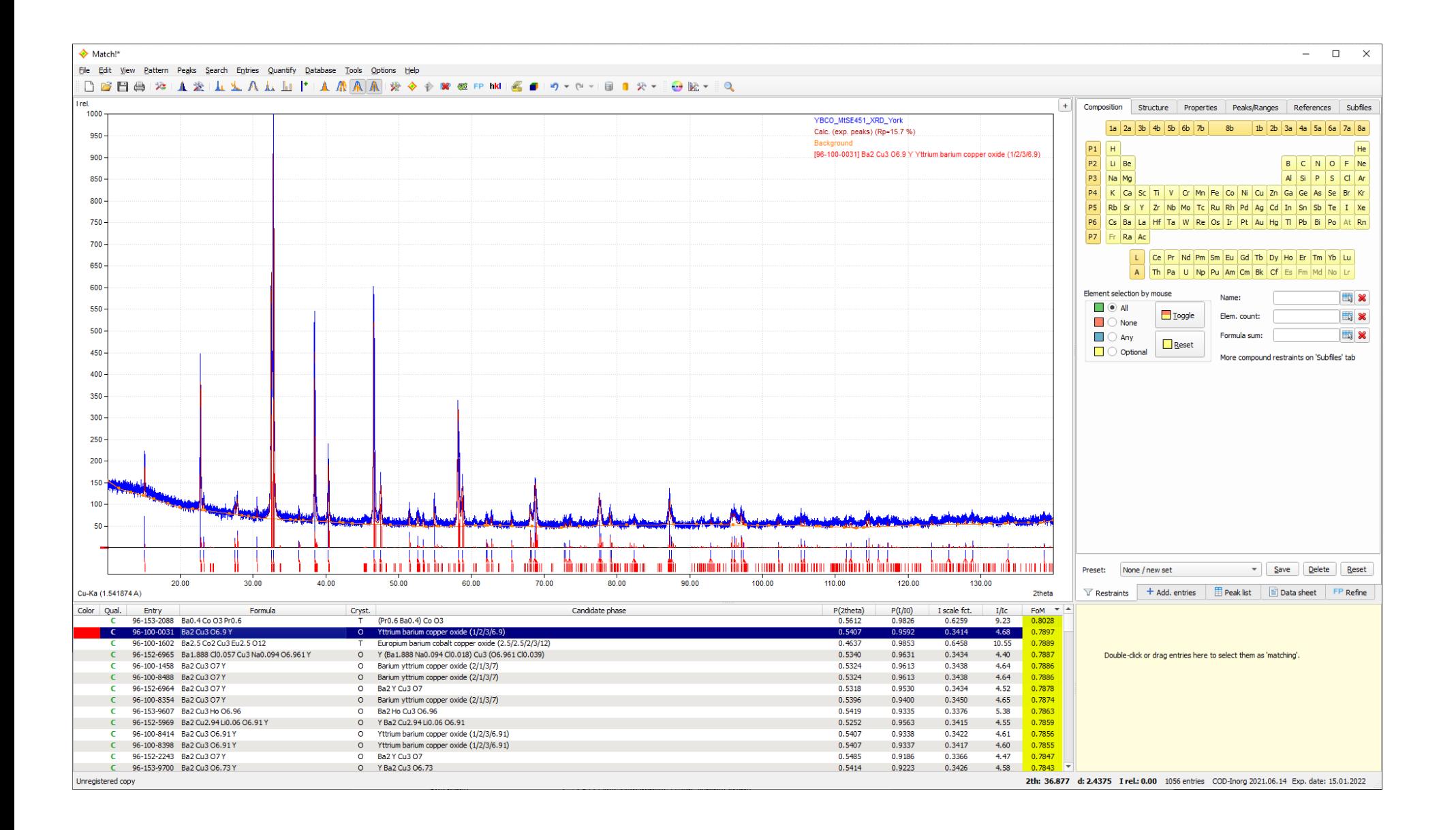

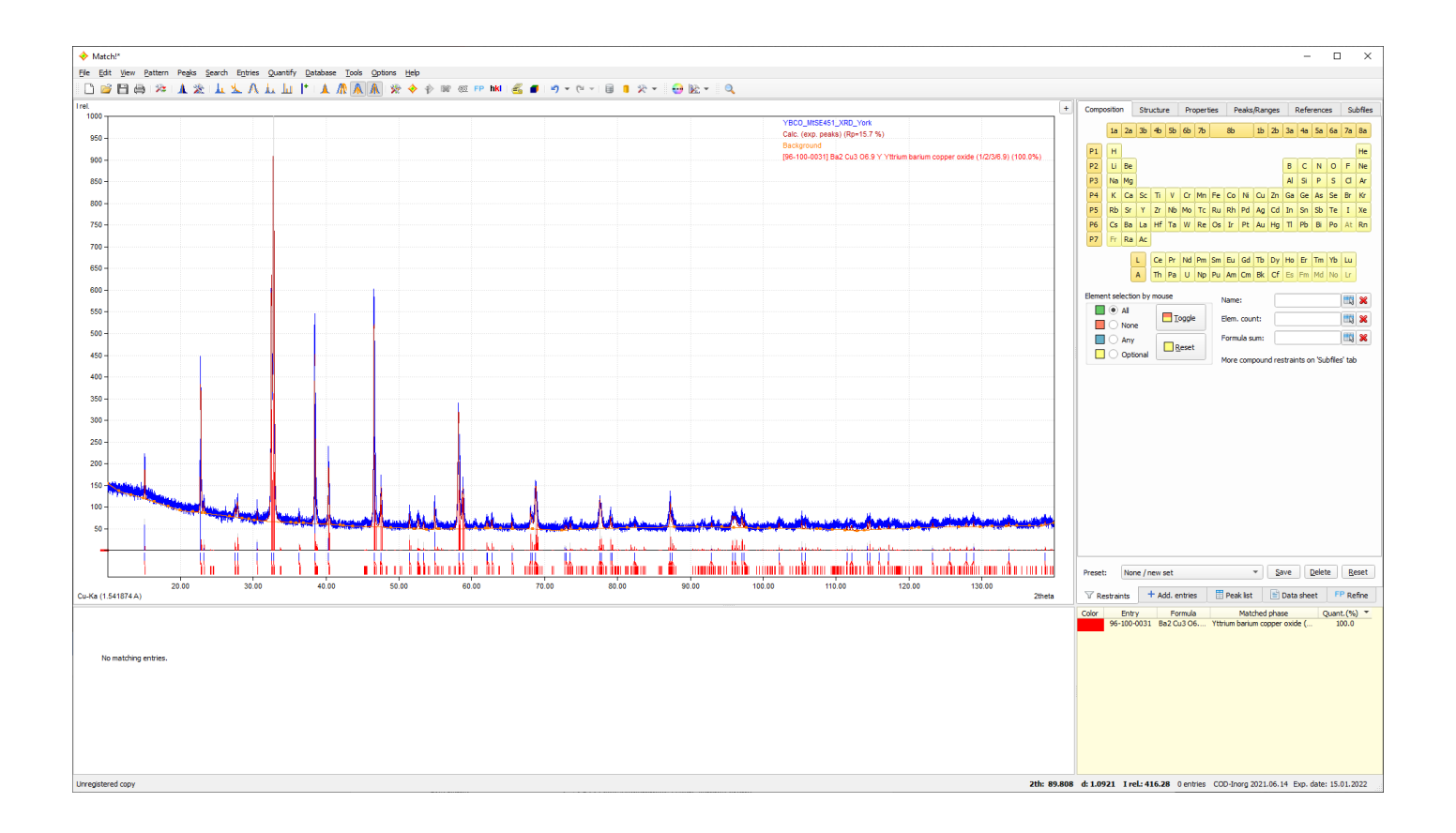

# FP

- --Refine Scale factor and Run
- --Refine shift on 2theta and Run
- --Refine Specimen Displacement and Run
- --Refine Unit Cell Parameters and Run
- --First Background Parameter
- -- Refine Profile Shape and Run
- -- Reine W and run
- -- Refine U and run
- -- Refine V and run

Advanced Peak Positions → Unit cell parameters Peak Intensities  $\rightarrow$  Intensity scaling of all phases

Atomic Coordinates in All phases

Overall Isotropic displacements parameters

Preferred Orientation Factor 1

Pref1, Preferred Orientation Factor 1

Pref2, Preferred Orientation Factor 2

Expert

Zero

Back1  $1 - \rightarrow 10$ 

show Fpcalc.hkl

Fcalc.pcr

 $\Leftrightarrow$  fpcalc.hkl

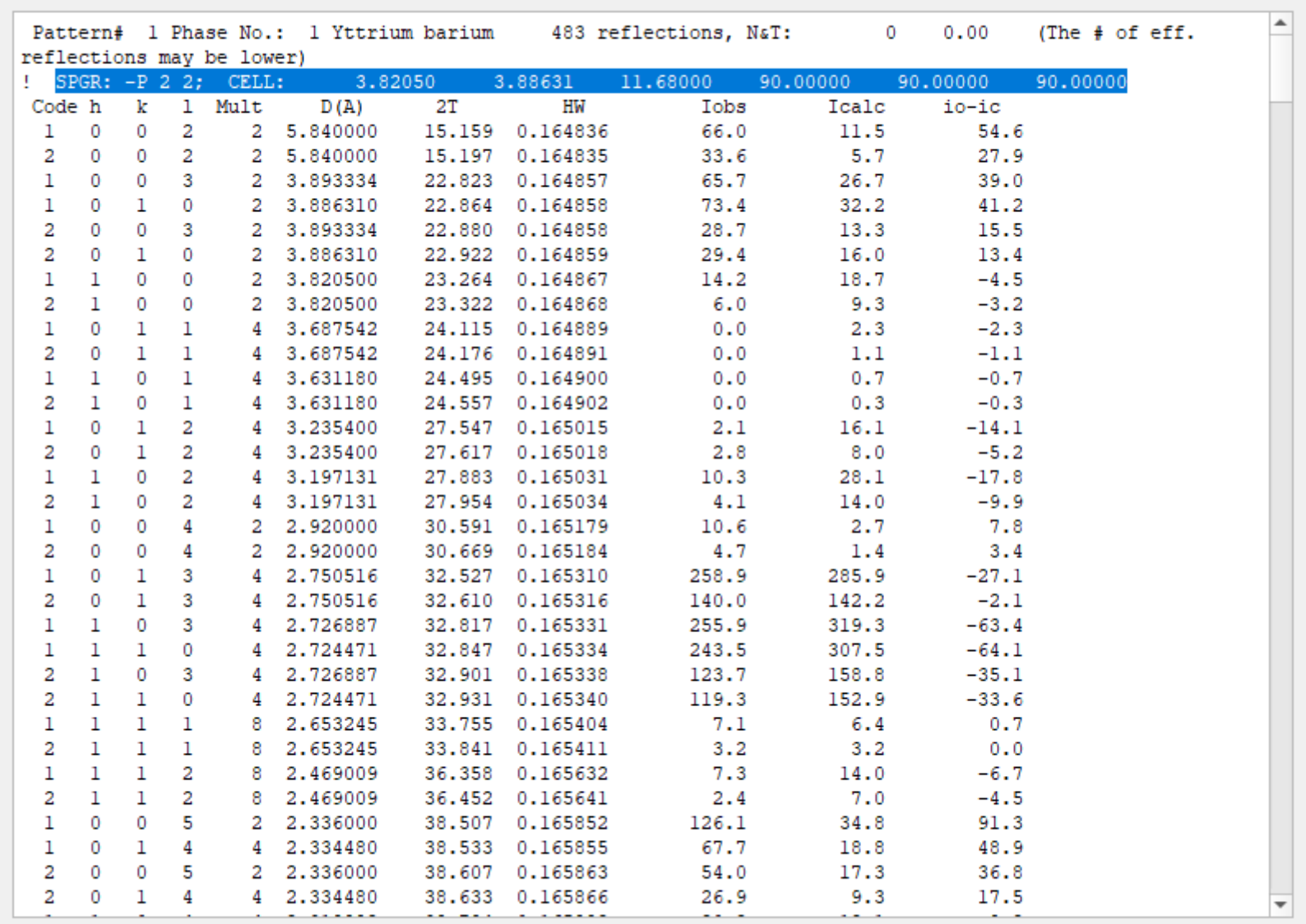

 $\overline{?}$ 

 $\times$ 

Close

Single Crystal Analysis and YBCO

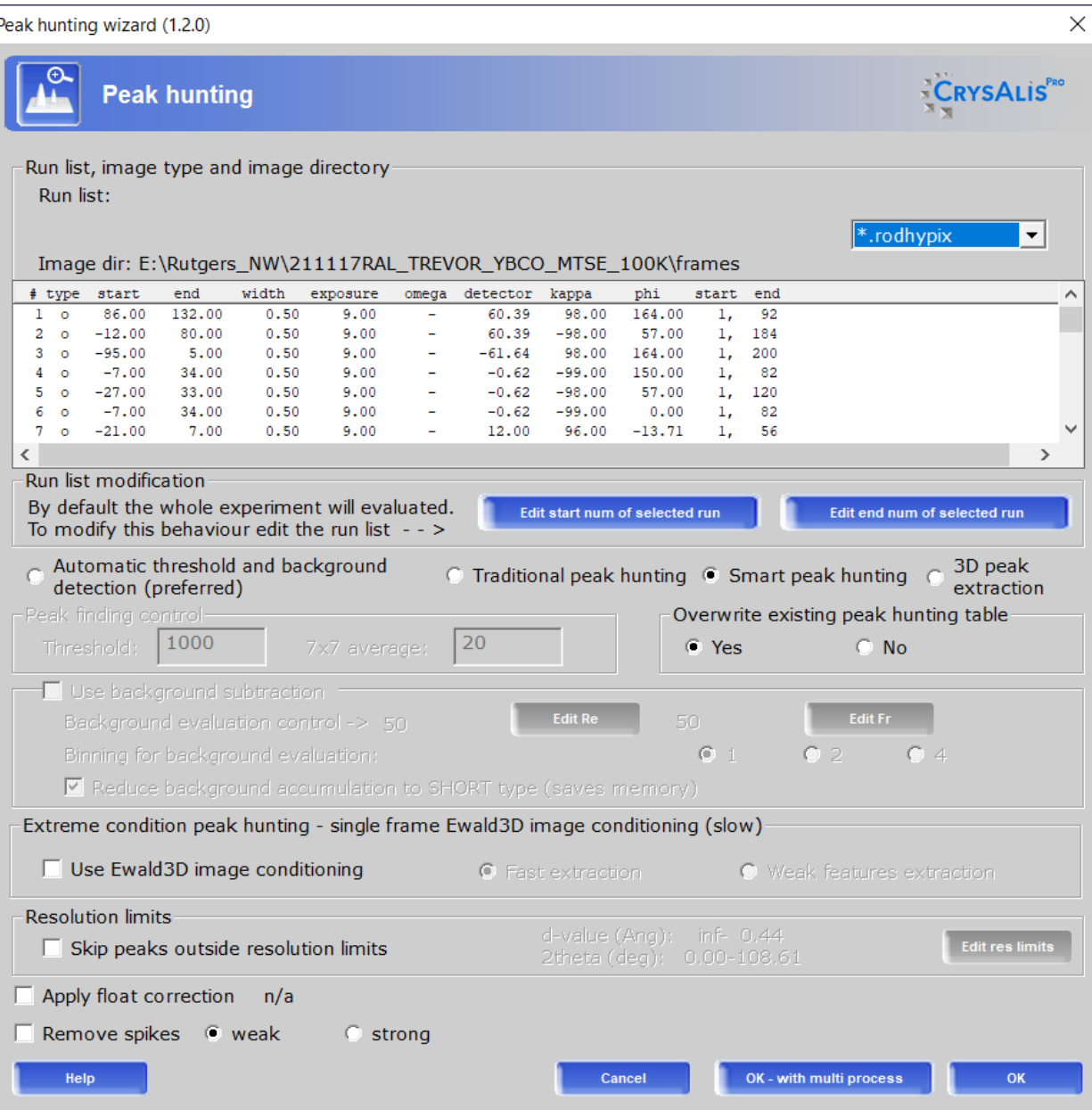

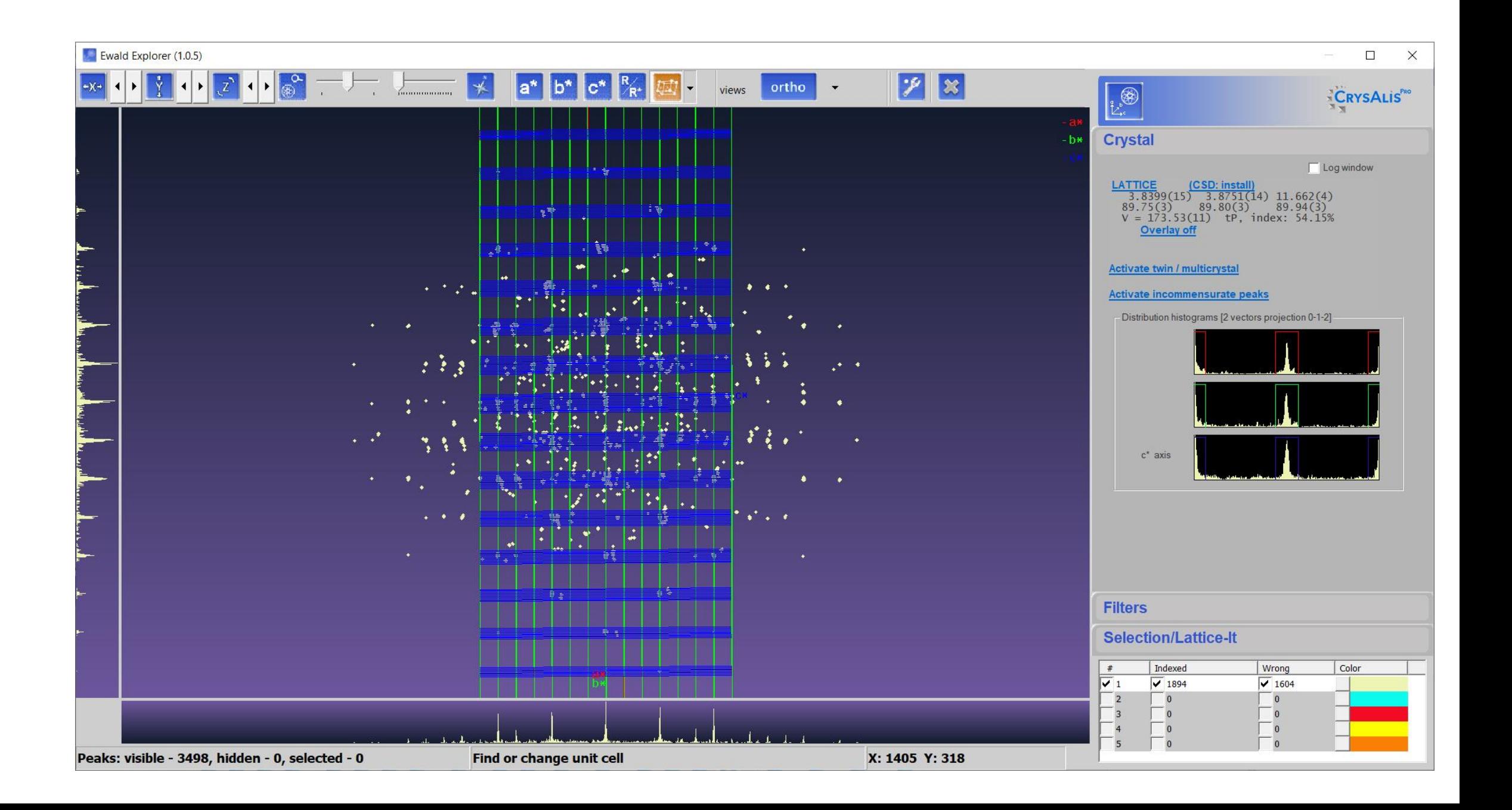

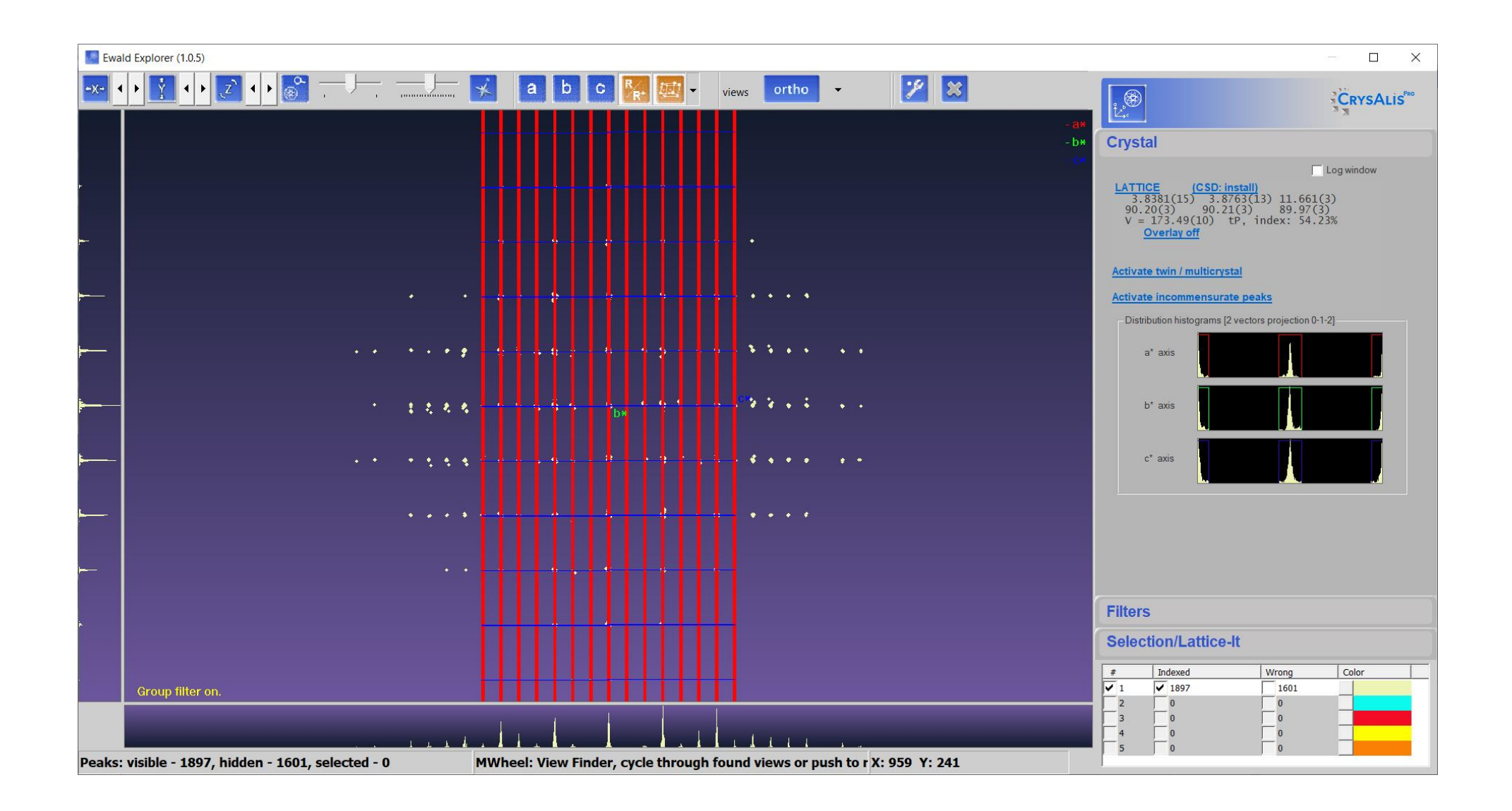

211117RAL\_TREVOR\_YBCO\_MTSE\_100K - CrysAlisPro XtaLAB Synergy-S system (dualflex, offset/far wavelength active: Mo) - RED view: E:\Rutgers\_NW\211117RAL\_TREVOR\_YBCO\_MTSE\_100K\211117RAL\_TREVOR\_YBCO\_MTSE\_100K\par (41.115a 64-b  $\Box$  $\times$  $-$ 

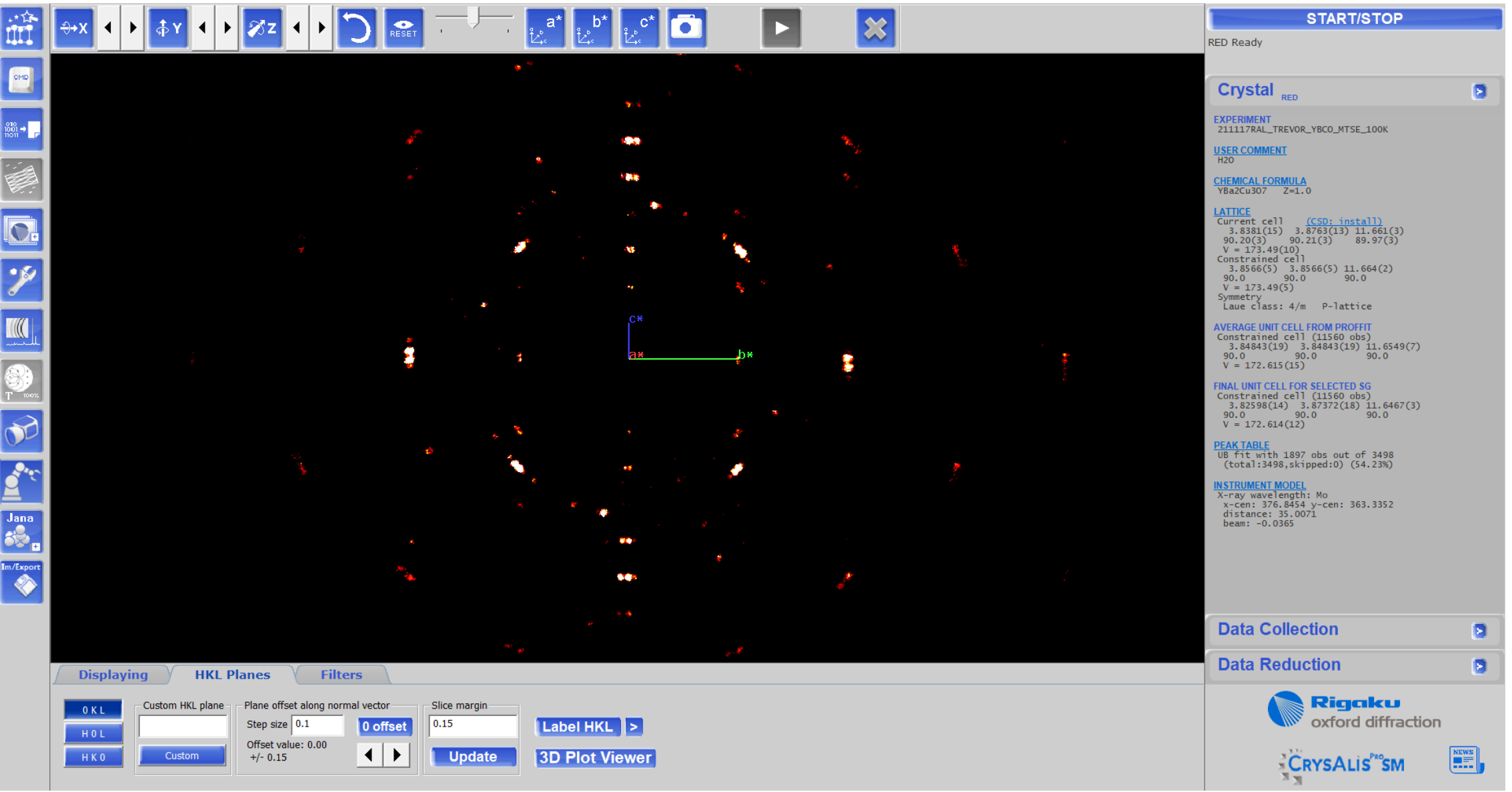

(OKL) Twinned

S 211117RAL\_TREVOR\_YBCO\_MTSE\_100K - CrysAlisPro XtaLAB Synergy-S system (dualflex, offset/far wavelength active: Mo) - RED view: E:\Rutgers\_NW\211117RAL\_TREVOR\_YBCO\_MTSE\_100K\211117RAL\_TREVOR\_YBCO\_MTSE\_100K\par (41.115a 64  $\mathsf{X}$  $\Box$  $\leftarrow$ 

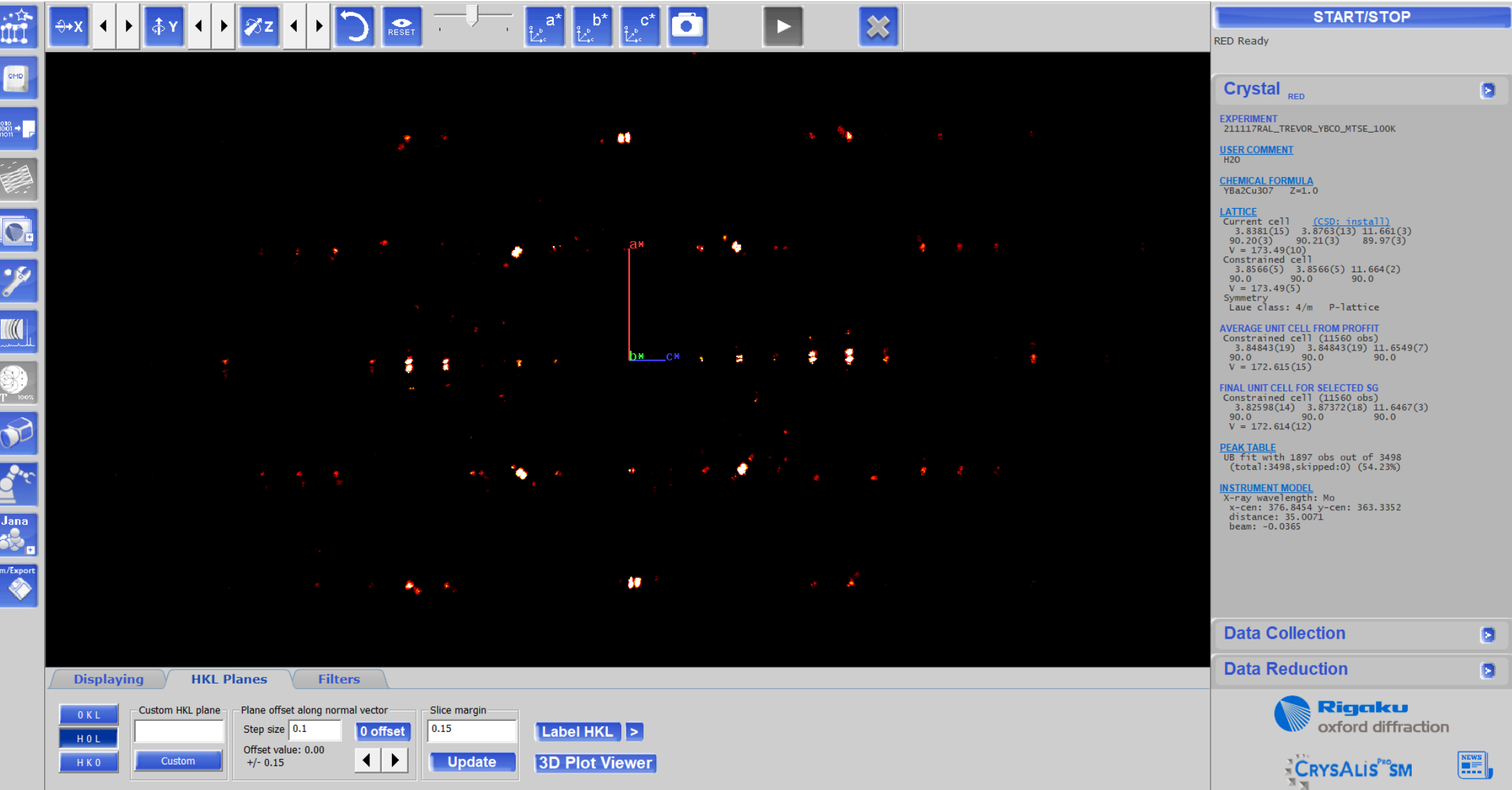

(HOL) Twinned

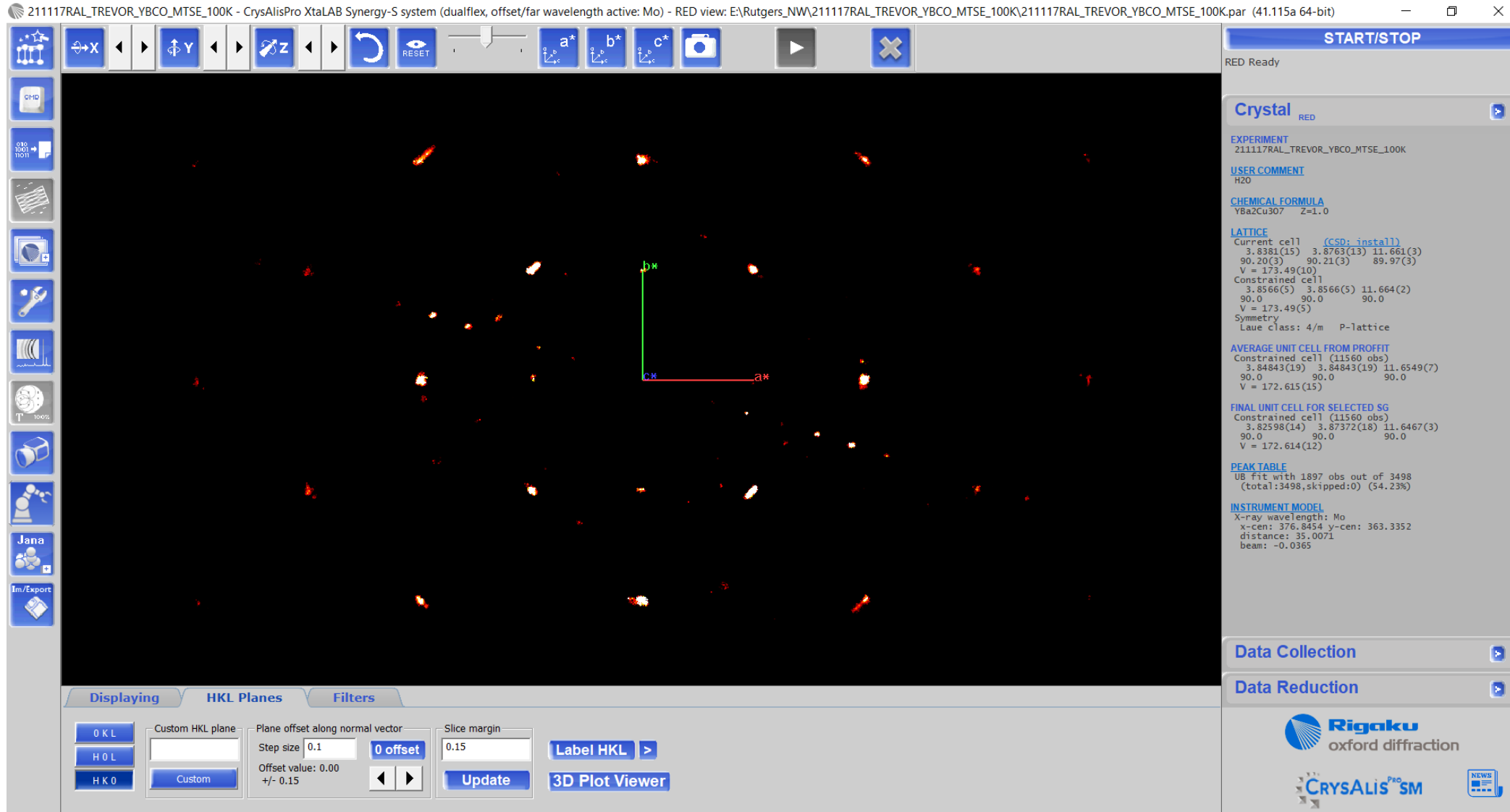

 $\sim$ 

(HKO) Twinned

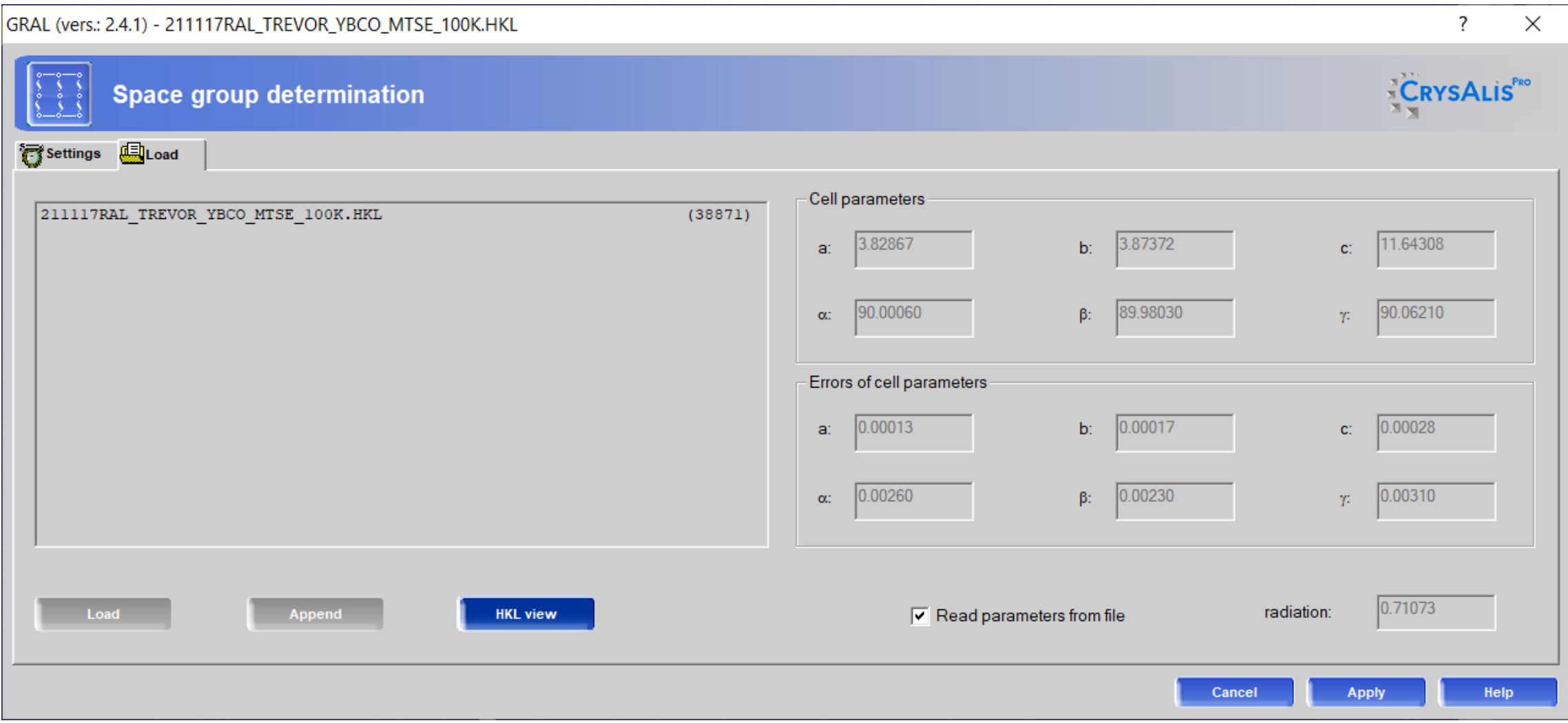

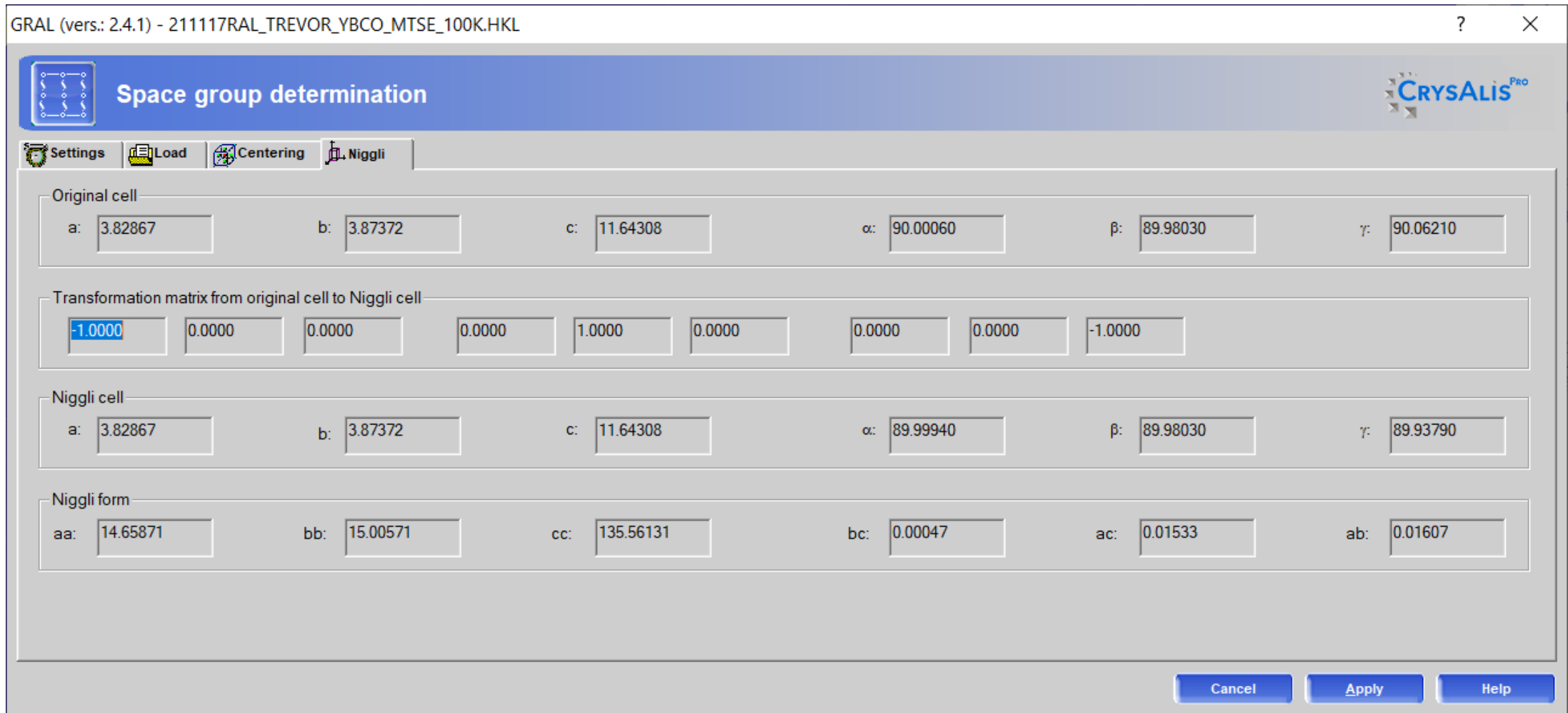

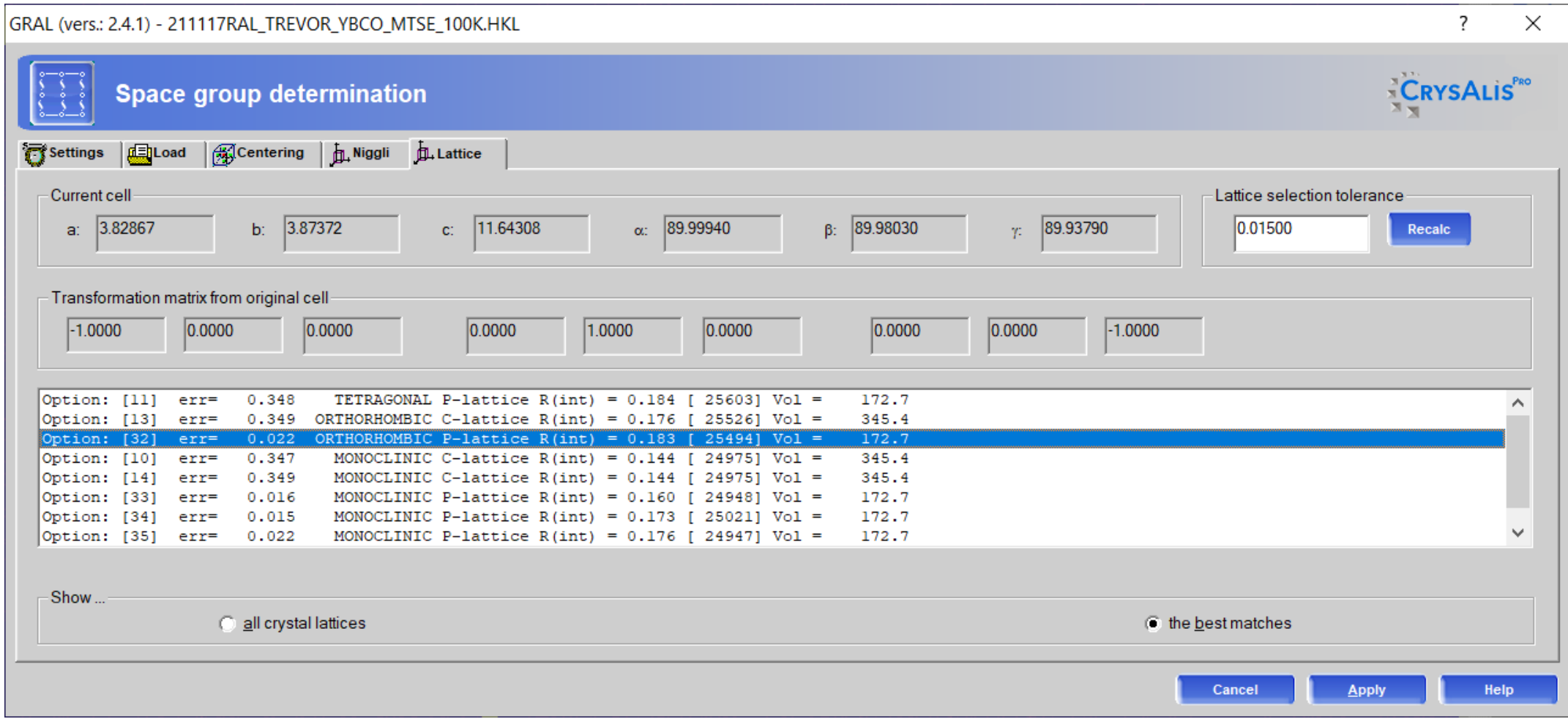

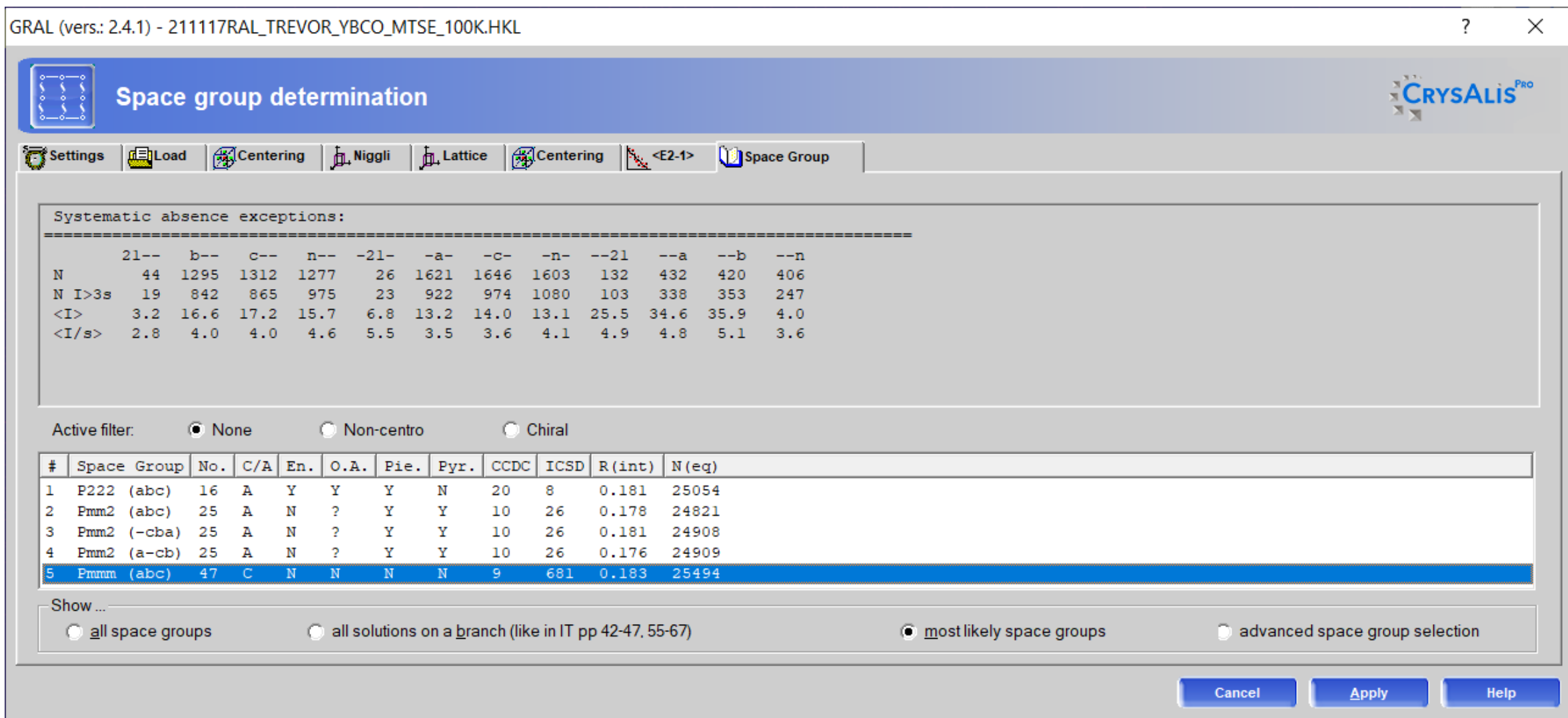

# GRAL (vers.: 2.4.1) - 211117RAL\_TREVOR\_YBCO\_MTSE\_100K.HKL

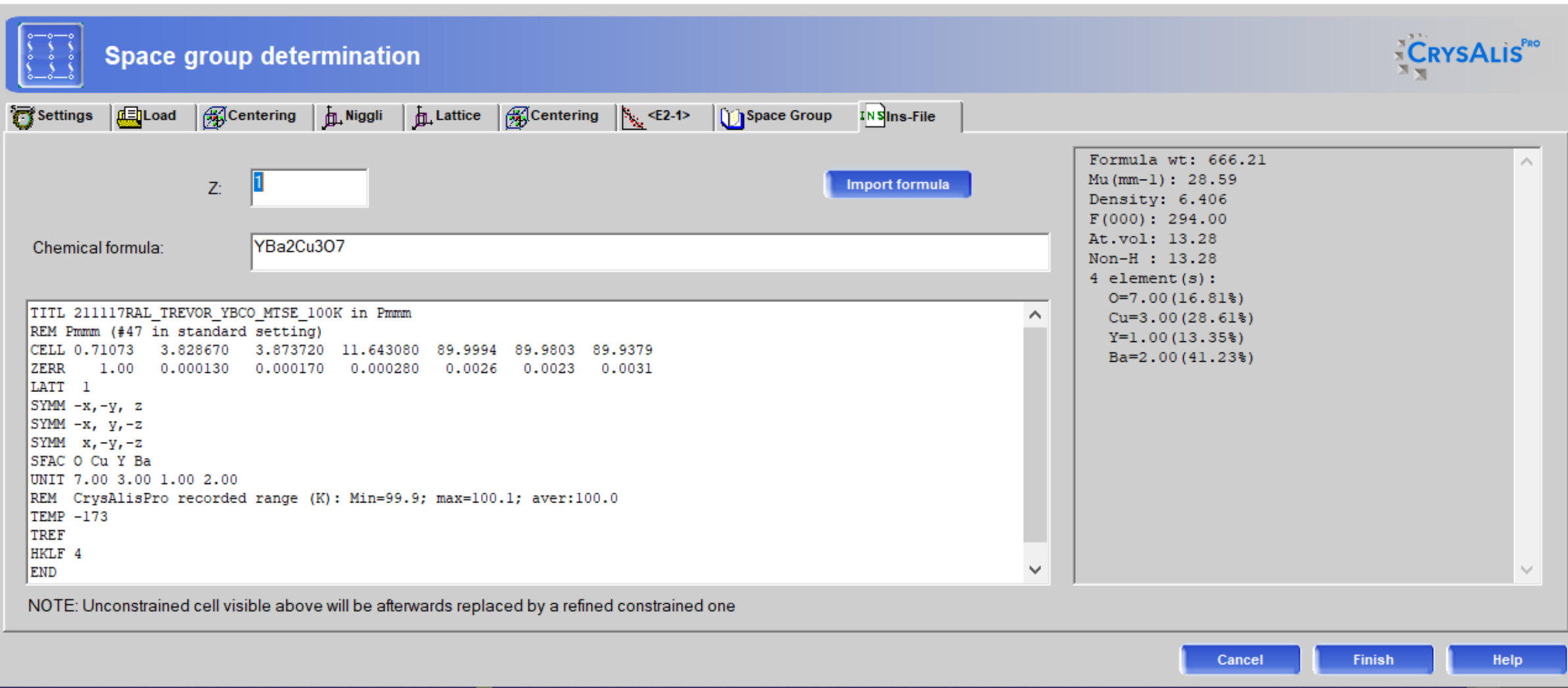

 $\times$ 

 $\overline{?}$ 

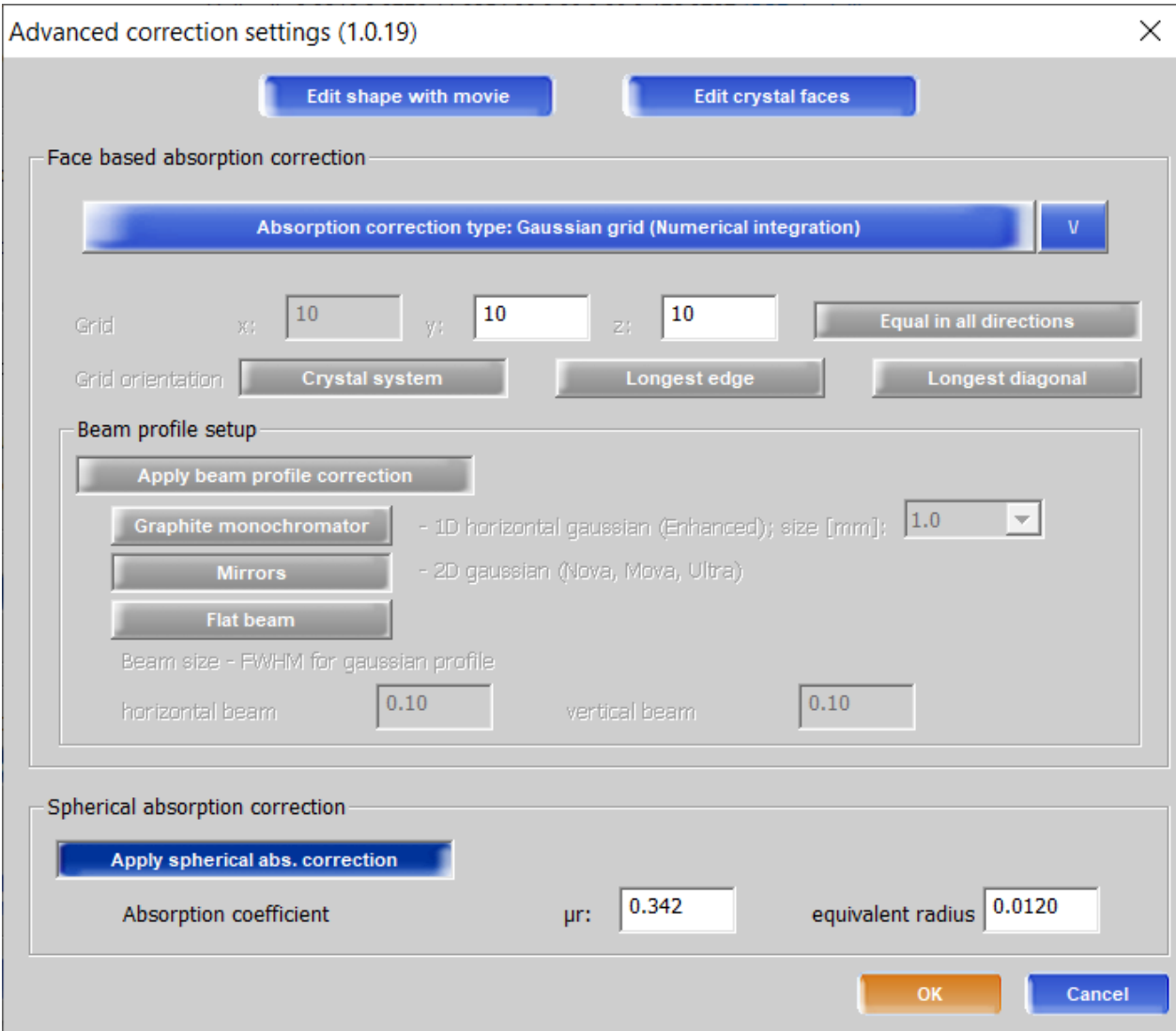

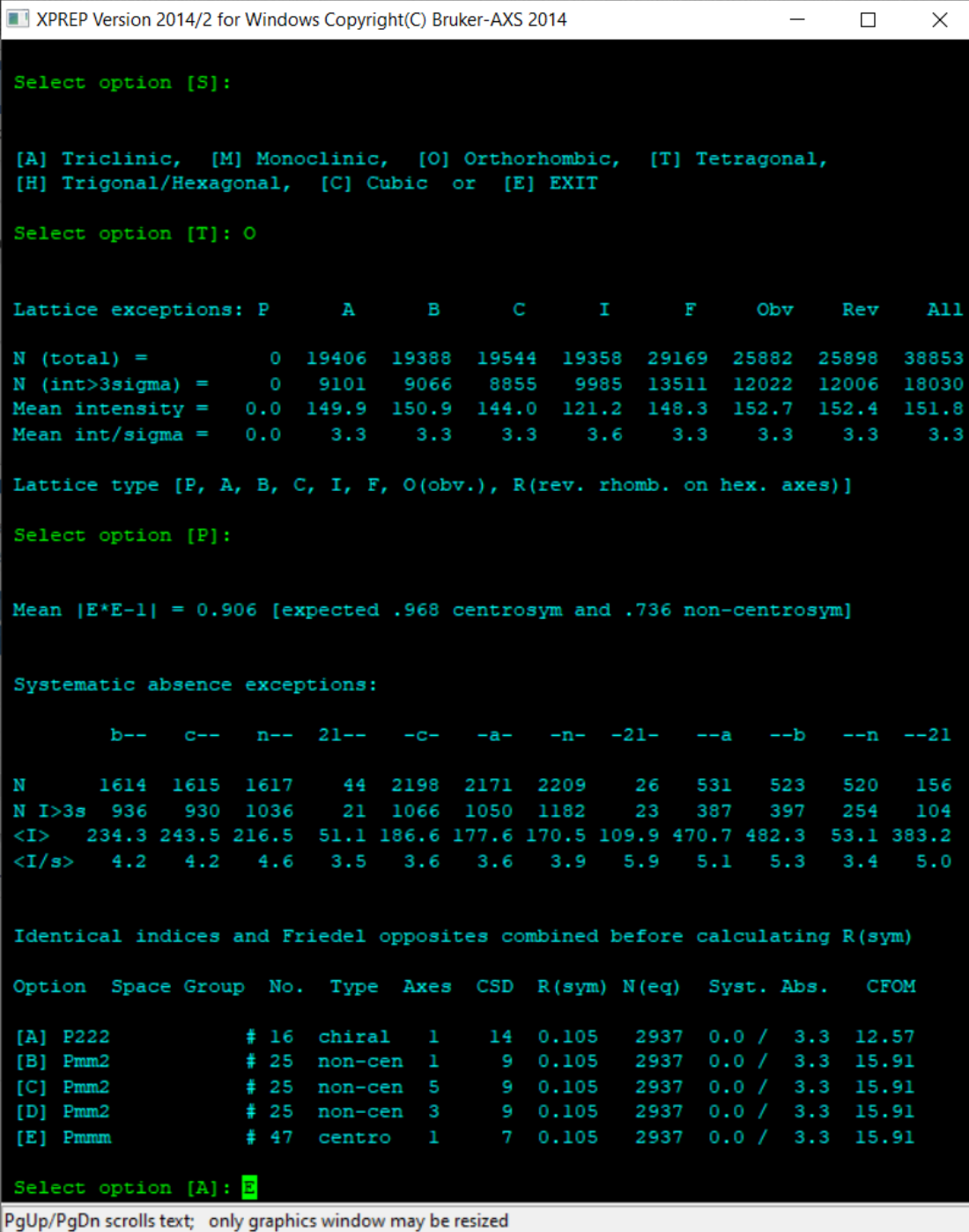

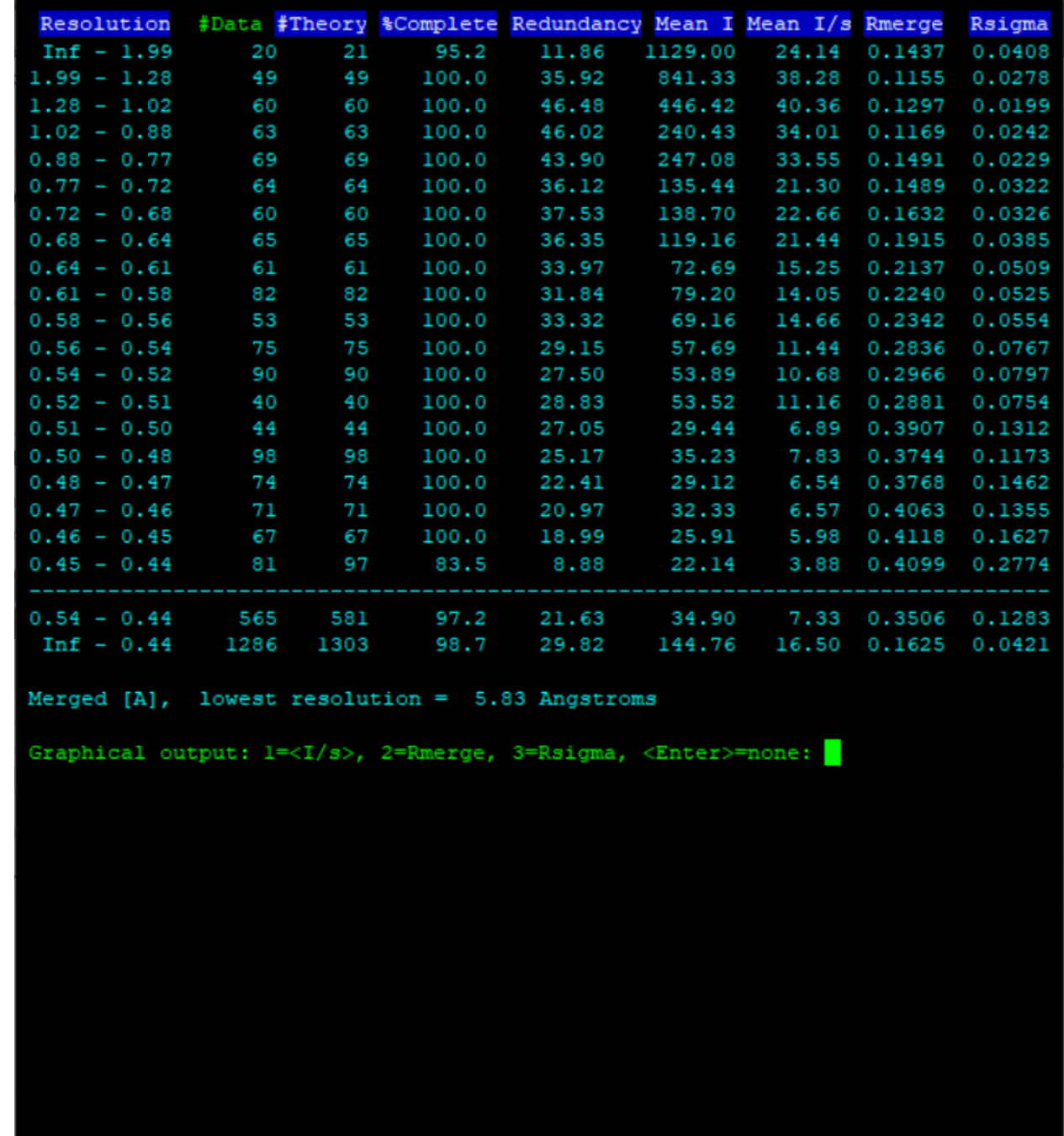

```
Current formula is:
YBa2Cu307
Tentative Z (number of formula units/cell) = 1.0 giving rho = 6.406,
non-H atomic volume = 13.3 and following cell contents and analysis:
\circ7.00
             16.81 %
                                   Cu
                                          3.00
                                                  28.62 %
\mathbf{Y}1.00
             13.35 %
                                   Ba
                                           2.00
                                                  41.23 %
[Z] change Z, [F] new FORMULA, [R] change RADIATION,
[E] EXIT to main menu or [Q] QUIT program
Select option [E]:
```
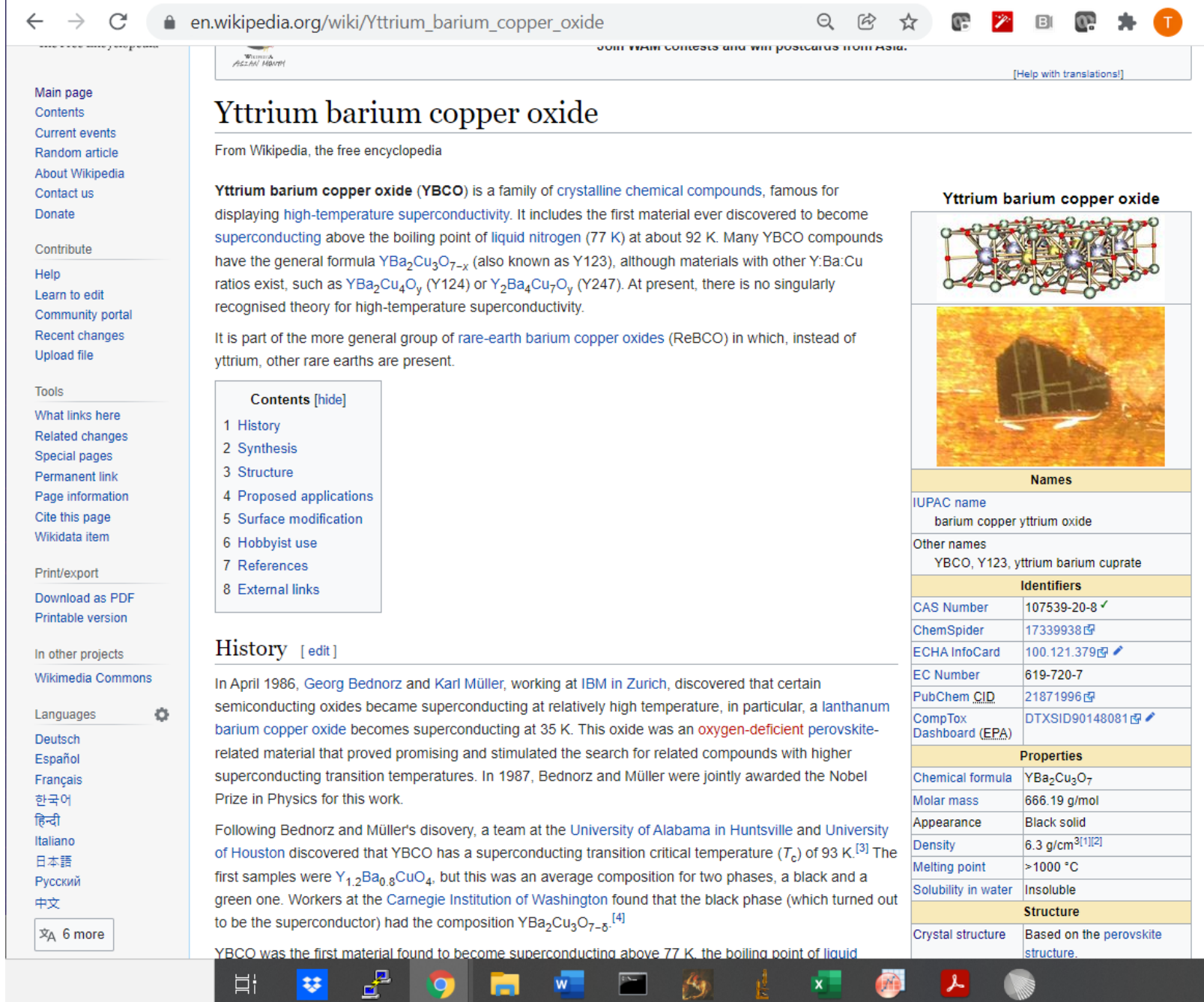

ŧ.

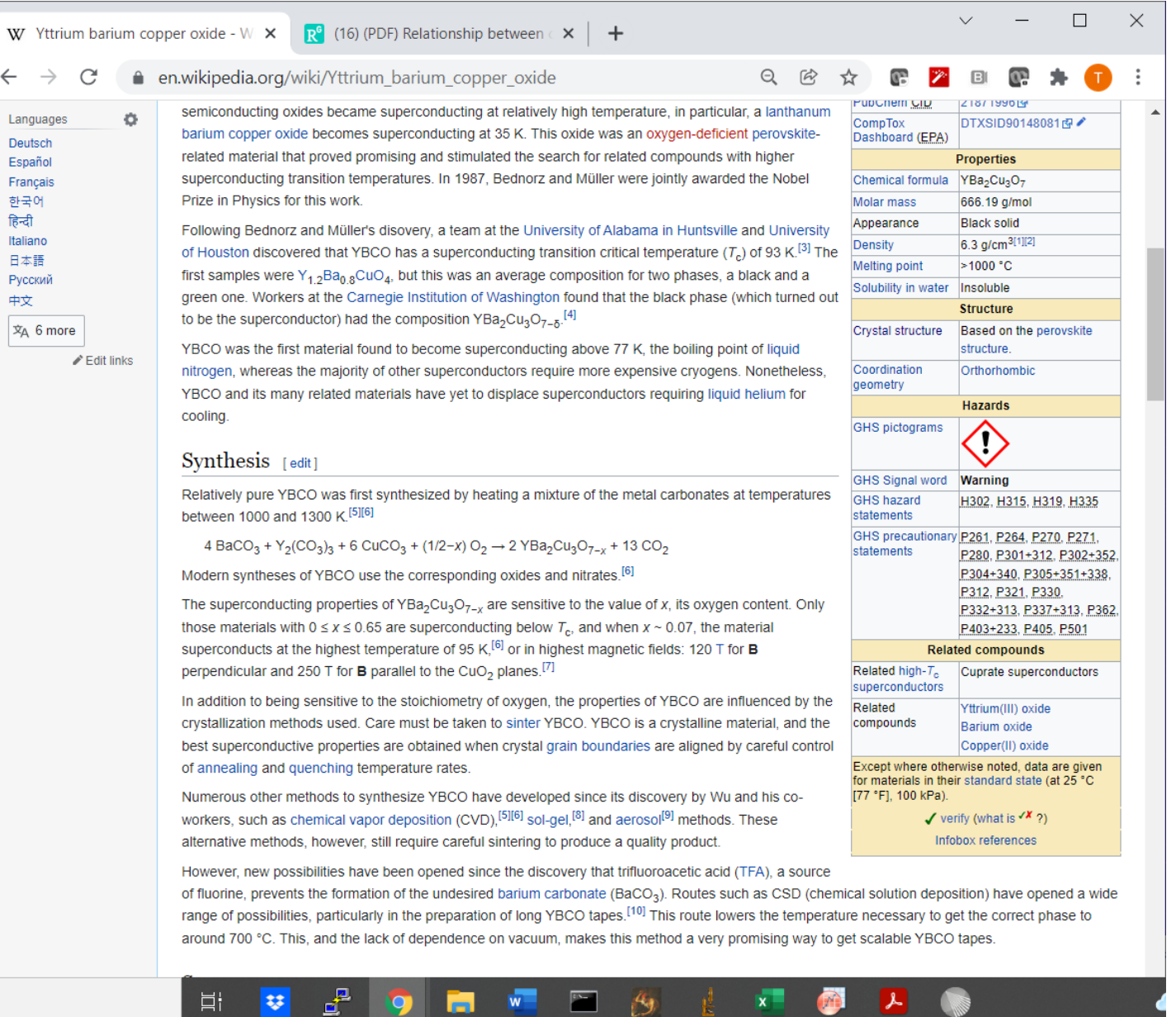

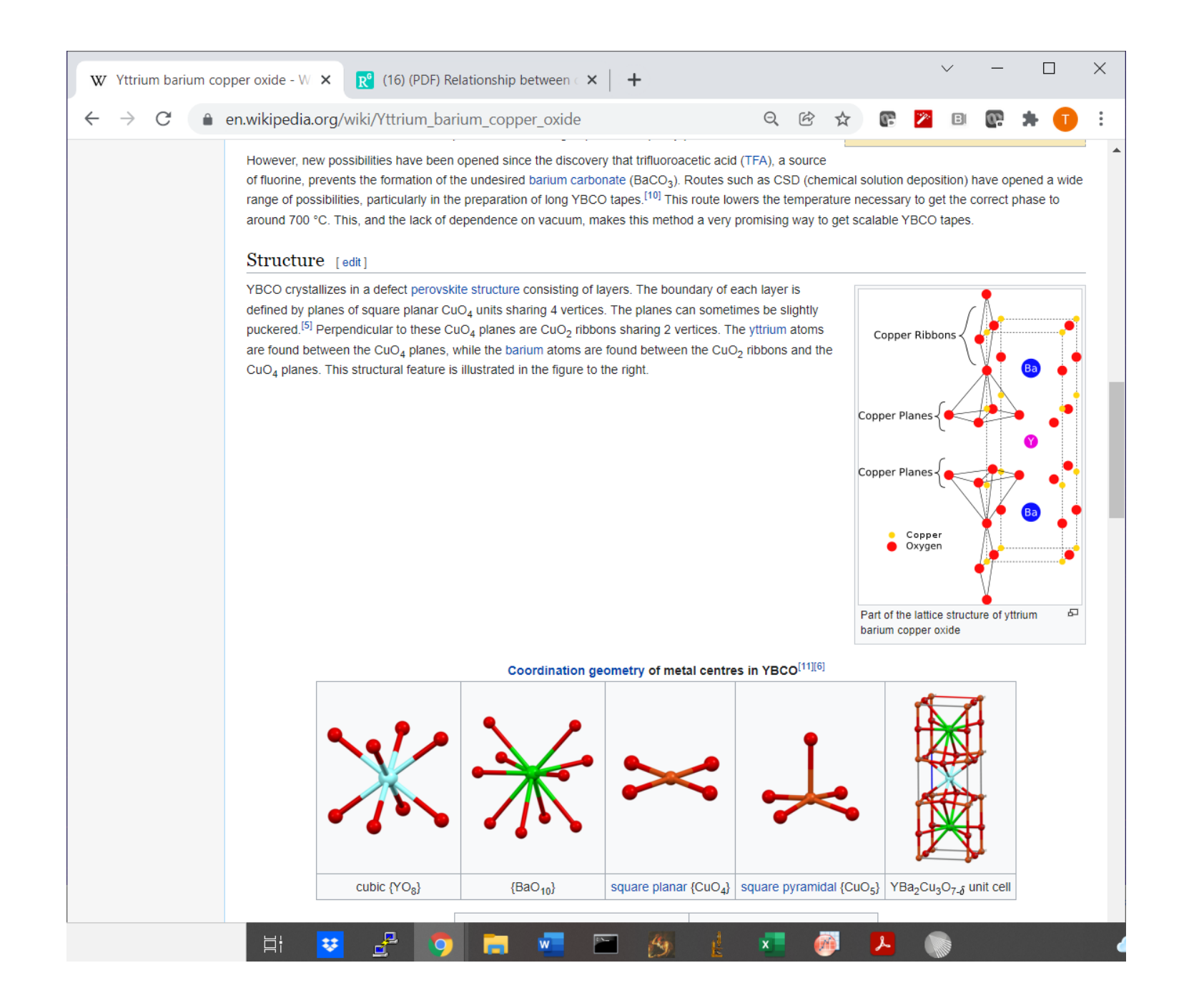

## $\Box$  $\times$ W Yttrium barium copper oxide - W  $\times$  R<sup>e</sup> (16) (PDF) Relationship between  $\left\| \times \right\|$  + ● en.wikipedia.org/wiki/Yttrium\_barium\_copper\_oxide ☆  $\leftarrow$

Although YBa<sub>2</sub>Cu<sub>3</sub>O<sub>7</sub> is a well-defined chemical compound with a specific structure and stoichiometry, materials with fewer than seven oxygen atoms per formula unit are non-stoichiometric compounds. The structure of these materials depends on the oxygen content. This non-stoichiometry is denoted by the x in the chemical formula YBa<sub>2</sub>Cu<sub>3</sub>O<sub>7-x</sub>. When x = 1, the O(1) sites in the Cu(1) layer are vacant and the structure is tetragonal. The tetragonal form of YBCO is insulating and does not superconduct. Increasing the oxygen content slightly causes more of the  $O(1)$  sites to become occupied. For  $x < 0.65$ , Cu-O chains along the b axis of the crystal are formed. Elongation of the b axis changes the structure to orthorhombic, with lattice parameters of  $a = 3.82$ ,  $b = 1$ 3.89, and  $c = 11.68$  Å. [citation needed] Optimum superconducting properties occur when  $x \sim 0.07$ , i.e., almost all of the O(1) sites are occupied, with few vacancies.

puckered Cu plane

In experiments where other elements are substituted on the Cu and Ba<sup>[why?]</sup> sites, evidence has shown that conduction occurs in the Cu(2)O planes while the Cu(1)O(1) chains act as charge reservoirs, which provide carriers to the CuO planes. However, this model fails to address superconductivity in the homologue Pr123 (praseodymium instead of yttrium).<sup>[12]</sup> This (conduction in the copper planes) confines conductivity to the a-b planes and a large anisotropy in transport properties is observed. Along the c axis, normal conductivity is 10 times smaller than in the a-b plane. For other cuprates in the same general class, the anisotropy is even greater and inter-plane transport is highly restricted.

Like many type-II superconductors, E YBCO can exhibit flux pinning: lines of magnetic flux may be pinned in place in a crystal, with a force required to move a piece from a particular magnetic field configuration. A piece of YBCO placed above a magnetic track can thus levitate at a fixed height.<sup>[5]</sup>

Furthermore, the superconducting length scales show similar anisotropy, in both penetration depth ( $\lambda_{ab} \approx 150$  nm,  $\lambda_c \approx 800$  nm) and coherence length,  $(\xi_{ab} \approx 2 \text{ nm}, \xi_c \approx 0.4 \text{ nm})$ . Although the coherence length in the a-b plane is 5 times greater than that along the c axis it is quite small compared to classic superconductors such as niobium (where  $\xi \approx 40$  nm). This modest coherence length means that the superconducting state is more susceptible to local disruptions from interfaces or defects on the order of a single unit cell, such as the boundary between twinned crystal domains. This sensitivity to small defects complicates fabricating devices with YBCO, and the material is also sensitive to degradation from humidity.

#### Proposed applications [edit]

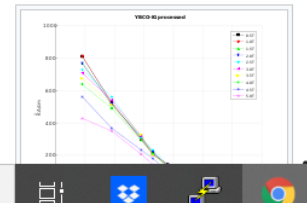

Many possible applications of this and related high temperature superconducting materials have been discussed. For example, superconducting materials are finding use as magnets in magnetic resonance imaging, magnetic levitation, and Josephson junctions. (The most used material for power cables and magnets is BSCCO.)<sup>[citation needed]</sup>

Cu ribbons

YBCO has yet to be used in many applications involving superconductors for two primary reasons:

### $\mathbb{R}^6$  (16) (PDF) Relationship between  $\in \mathsf{X}$  |  $\div$ W Yttrium barium copper oxide -  $W \times$

 $\leftarrow$ ● en.wikipedia.org/wiki/Yttrium barium copper oxide C

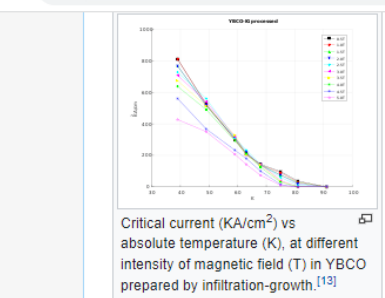

many possible applications of this and related nigh temperature superconducting materials have been discussed. For example, superconducting materials are finding use as magnets in magnetic resonance imaging, magnetic levitation, and Josephson junctions. (The most used material for power cables and magnets is BSCCO.)<sup>[citation</sup> needed]

 $Q$   $R$ 

 $\Box$ 

 $\Box$ 

 $\times$ 

YBCO has yet to be used in many applications involving superconductors for two primary reasons:

• First, although single crystals of YBCO have a very high critical current density, polycrystals have a very low critical current density: only a small current can be passed while maintaining superconductivity. This problem is due to crystal grain boundaries in the material. When the grain boundary angle is greater than about 5°, the supercurrent cannot cross the boundary. The grain boundary problem can be controlled to some extent by preparing thin films via CVD or by texturing the material to align the grain boundaries. [citation needed] . A second problem limiting the use of this material in technological applications is associated with processing of

the material. Oxide materials such as this are brittle, and forming them into superconducting wires by any

conventional process does not produce a useful superconductor. (Unlike BSCCO, the powder-in-tube process does not give good results with YBCO.)<sup>[citation needed]</sup>

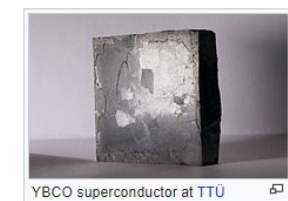

The most promising method developed to utilize this material involves deposition of YBCO on flexible metal tapes coated with buffering metal oxides. This is known as coated conductor. Texture (crystal plane alignment) can be introduced into the metal tape (the RABiTS process) or a textured ceramic buffer layer can be deposited, with the aid of an ion beam, on an untextured alloy substrate (the IBAD process). Subsequent oxide layers prevent diffusion of the metal from the tape into the superconductor while transferring the template for texturing the superconducting layer. Novel variants on CVD, PVD, and solution deposition techniques are used to produce long lengths of the final YBCO layer at high rates. Companies pursuing these processes include American Superconductor, Superpower (a division of Furukawa Electric), Sumitomo, Fujikura, Nexans

Superconductors, Commonwealth Fusion Systems, and European Advanced Superconductors. A much larger

number of research institutes have also produced YBCO tape by these methods. [citation needed]

The superconducting tape may be the key to a tokamak fusion reactor design that can achieve breakeven energy production.<sup>[14]</sup> YBCO is often categorized as a rare-earth barium copper oxide (REBCO).[15]

#### Surface modification  $[edit]$

Surface modification of materials has often led to new and improved properties. Corrosion inhibition, polymer adhesion and nucleation, preparation of organic superconductor/insulator/high-T<sub>c</sub> superconductor trilayer structures, and the fabrication of metal/insulator/superconductor tunnel junctions have been developed using surface-modified YBCO.<sup>[16]</sup>

These molecular layered materials are synthesized using cyclic voltammetry. Thus far, YBCO layered with alkylamines, arylamines, and thiols have been produced with varying stability of the molecular layer. It has been proposed that amines act as Lewis bases and bind to Lewis acidic Cu surface sites in YBa<sub>2</sub>Cu<sub>3</sub>O<sub>7</sub> to form stable coordination bonds.

 $A_{\Phi}$ 

#### Hobbyist use [edit]

 $\overline{33}$ 

- 目i

Shortly after it was discovered, physicist and science author Paul Grant published in the U.K. Journal New Scientist a straightforward guide for

 $\Box$  $\times$ 

 $\Omega$ 

 $\Box$ 

en.wikipedia.org/wiki/Yttrium barium copper oxide  $\leftarrow$  $\rightarrow$  $\epsilon$ 

> been produced with varying stability of the molecular layer. It has been proposed that amines act as Lewis bases and bind to Lewis acidic Cu surface sites in YBa<sub>2</sub>Cu<sub>3</sub>O<sub>7</sub> to form stable coordination bonds.

 $Q$   $\approx$ 

☆

œ

#### $Hobbvist$  use [edit]

Shortly after it was discovered, physicist and science author Paul Grant published in the U.K. Journal New Scientist a straightforward quide for synthesizing YBCO superconductors using widely-available equipment.<sup>[17]</sup> Thanks in part to this article and similar publications at the time, YBCO has become a popular high-temperature superconductor for use by hobbyists and in education, as the magnetic levitation effect can be easily demonstrated using liquid nitrogen as coolant.

#### References [edit]

Þ.

 $33$ 

- 1. ^ Knizhnik, A (2003). "Interrelation of preparation conditions, morphology, chemical reactivity and homogeneity of ceramic YBCO". Physica C: Superconductivity. 400 (1-2): 25. Bibcode:2003PhyC..400...25Krg. doi:10.1016/S0921-4534(03)01311-Xfg
- 2. ^ Grekhov, I (1999). "Growth mode study of ultrathin HTSC YBCO films on YBaCuNbO buffer". Physica C: Superconductivity. 324 (1): 39. Bibcode:1999PhyC..324...39G图.doi:10.1016/S0921-4534(99)00423-2图.
- 3. ^ Wu, M. K.; Ashburn, J. R.; Torng, C. J.; Hor, P. H.; Meng, R. L.; Gao, L; Huang, Z. J.; Wang, Y. Q.; Chu, C. W. (1987). "Superconductivity at 93 K in a New Mixed-Phase Y-Ba-Cu-O Compound System at Ambient Pressure" $\mathbb E$ . Physical Review Letters. 58 (9): 908-910. Bibcode:1987PhRvL..58..908Wrg. doi:10.1103/PhysRevLett.58.908 3. PMID 10035069图
- 4. ^ Chu, C. W. (2012). "4.4 Cuprates-Superconductors with a T<sub>c</sub> up to 164 K". In Rogalla, Horst; Kes, Peter H. (eds.). 100 years of superconductivity. Boca Raton: CRC Press/Taylor & Francis Group. pp. 244-254. ISBN 9781439849484
- 5. ^ a b c d Housecroft, C. E.; Sharpe, A. G. (2004). Inorganic Chemistry (2nd ed.). Prentice Hall. ISBN 978-0-13-039913-7.
- 6. A a b c d e Greenwood, Norman N.; Earnshaw, Alan (1997). Chemistry of the Elements (2nd ed.). Butterworth-Heinemann. ISBN 978-0-08-037941-8.
- 7. ^ Sekitani, T.; Miura, N.; Ikeda, S.; Matsuda, Y.H.; Shiohara, Y. (2004). "Upper critical field for optimally-doped YBa<sub>2</sub>Cu<sub>3</sub>O<sub>7-5</sub>". Physica B: Condensed Matter. 346-347: 319-324. Bibcode:2004PhyB..346..319Sf9. doi:10.1016/j.physb.2004.01.098图.
- 8. ^ Sun, Yang-Kook & Oh, In-Hwan (1996). "Preparation of Ultrafine YBa<sub>2</sub>Cu<sub>3</sub>O<sub>7-x</sub> Superconductor Powders by the Poly(vinyl alcohol)-Assisted Sol-Gel Method". Ind. Eng. Chem. Res. 35 (11): 4296. doi:10.1021/ie950527yr.
- 9. ^ Zhou, Derong (1991). "Yttrium Barium Copper Oxide Superconducting Powder Generation by An Aerosol Process". University of Cincinnati: 28
- 10. ^ Casta o, O; Cavallaro, A; Palau, A; Gonz Lez, J C; Rossell, M; Puig, T; Sandiumenge, F; Mestres, N; Pi OI, S; Pomar, A; Obradors, X (2003). "High quality YBa<sub>2</sub>Cu<sub>3</sub>O<sub> $7-x3$ </sub> thin films grown by trifluoroacetates metal-organic deposition". Supercond. Sci. Technol. 16 (1): 45-53. Bibcode:2003SuScT..16...45C配.doi:10.1088/0953-2048/16/1/309图.
- 11. ^ Williams, A.: Kwei, G. H.: Von Dreele, R. B.: Raistrick, I. D.: Bish, D. L. (1988). "Joint x-ray and neutron refinement of the structure of superconducting YBa<sub>2</sub>Cu<sub>3</sub>O<sub>7-v</sub>: Precision structure, anisotropic thermal parameters, strain, and cation disorder". Phys. Rev. B. 37: 7960-7962. doi:10.1103/PhysRevB.37.7960图.
- 12. ^ Oka, K (1998). "Crystal growth of superconductive PrBa<sub>2</sub>Cu<sub>3</sub>O<sub>7-v</sub>". Physica C. 300 (3-4): 200. Bibcode: 1998PhyC..300..200Of3. doi:10.1016/S0921-4534(98)00130-0图.
- 13. ^ Koblischka-Veneva, Anjela; Koblischka, Michael R.; Berger, Kévin; Nouailhetas, Quentin; Douine, Bruno; Muralidhar, Miryala; Murakami, Masato (August 2019). "Comparison of Temperature and Field Dependencies of the Critical Current Densities of Bulk YBCO, MgB<sub>2</sub>, and Iron-Based Superconductors" 图. IEEE Transactions on Applied Superconductivity. 29 (5): 1-5. doi:10.1109/TASC.2019.2900932 fg. ISSN 1558-25155.
- 14. ^ A small, modular, efficient fusion plant | MIT News &. Newsoffice.mit.edu. Retrieved on 2015-12-09.
- 15. ^ MIT takes a page from Tony Stark, edges closer to an ARC fusion reactor图
- 16. ^ Xu, F.; et al. (1998). "Surface Coordination Chemistry of YBa2Cu3O7-6". Langmuir. 14 (22): 6505. doi:10.1021/la980143n 3.
- 17. ^ Grant, Paul (30 July 1987). "Do-it-yourself Superconductors" & New Scientist. Reed Business Information. 115 (1571): 36. Retrieved 12 January 2019.

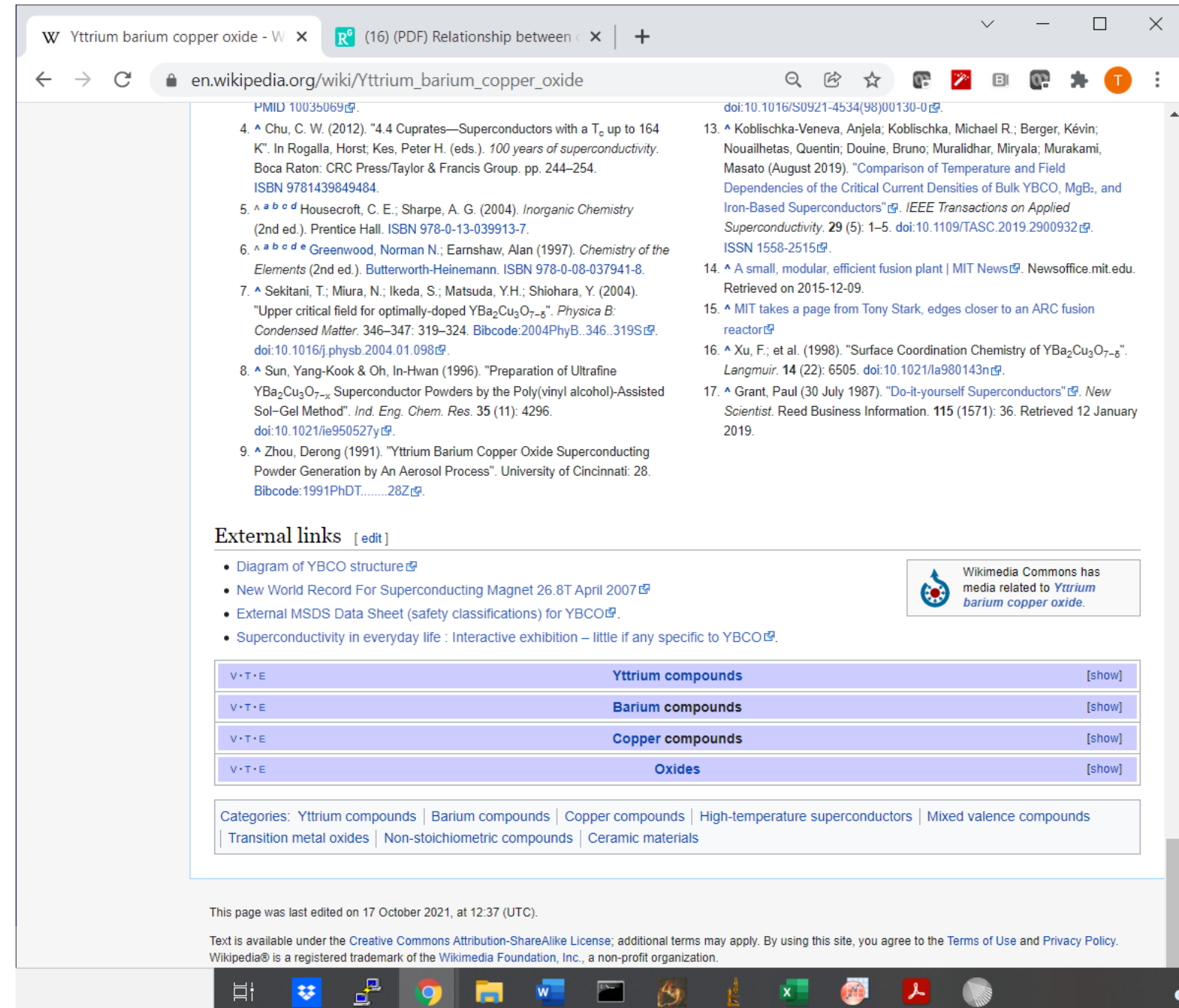

 $\mathcal{L}$ 

**AS** 

<u> The Communication of the Communication of the Communication of the Communication of the Communication of the Communication of the Communication of the Communication of the Communication of the Communication of the Commun</u>

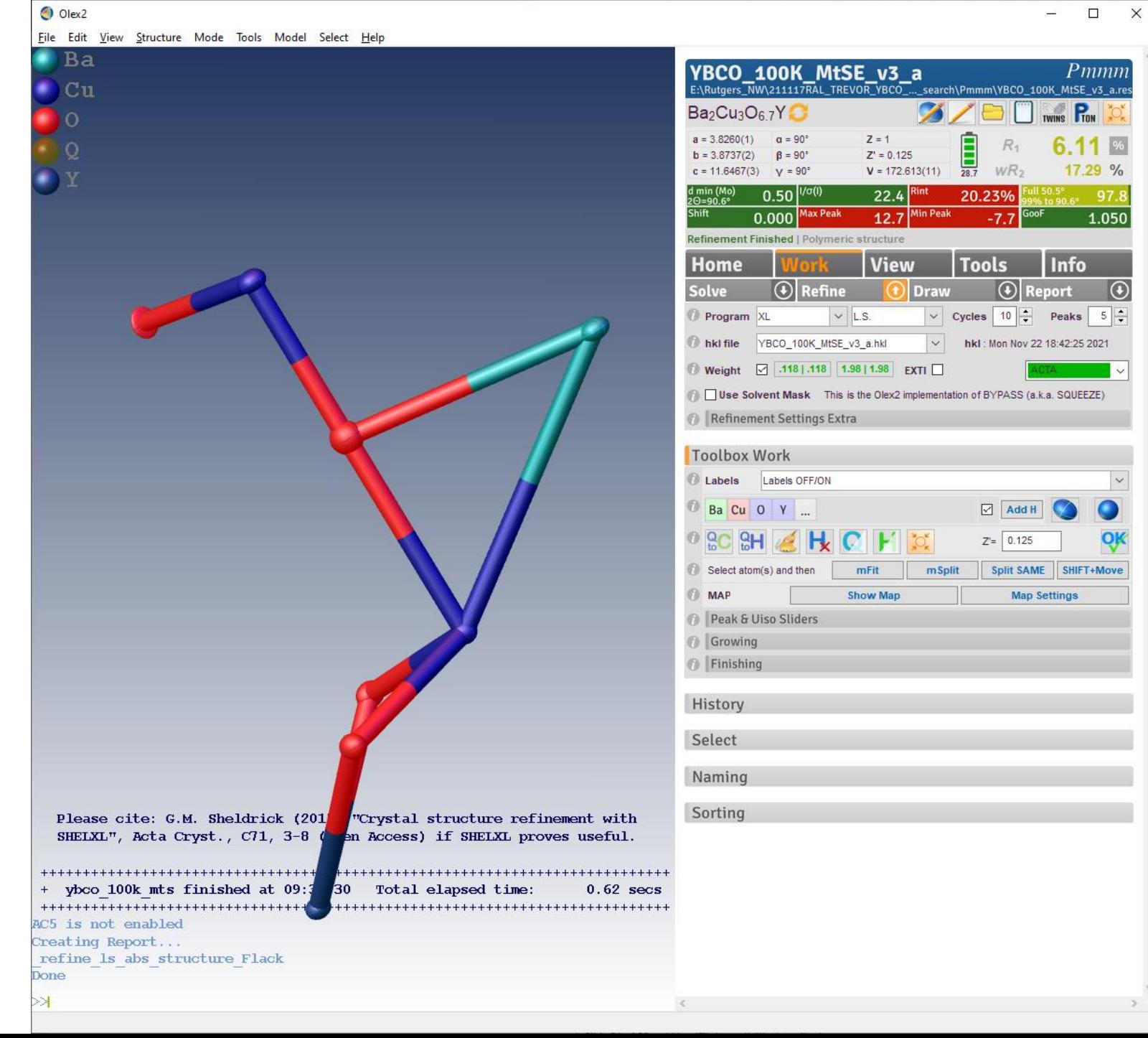

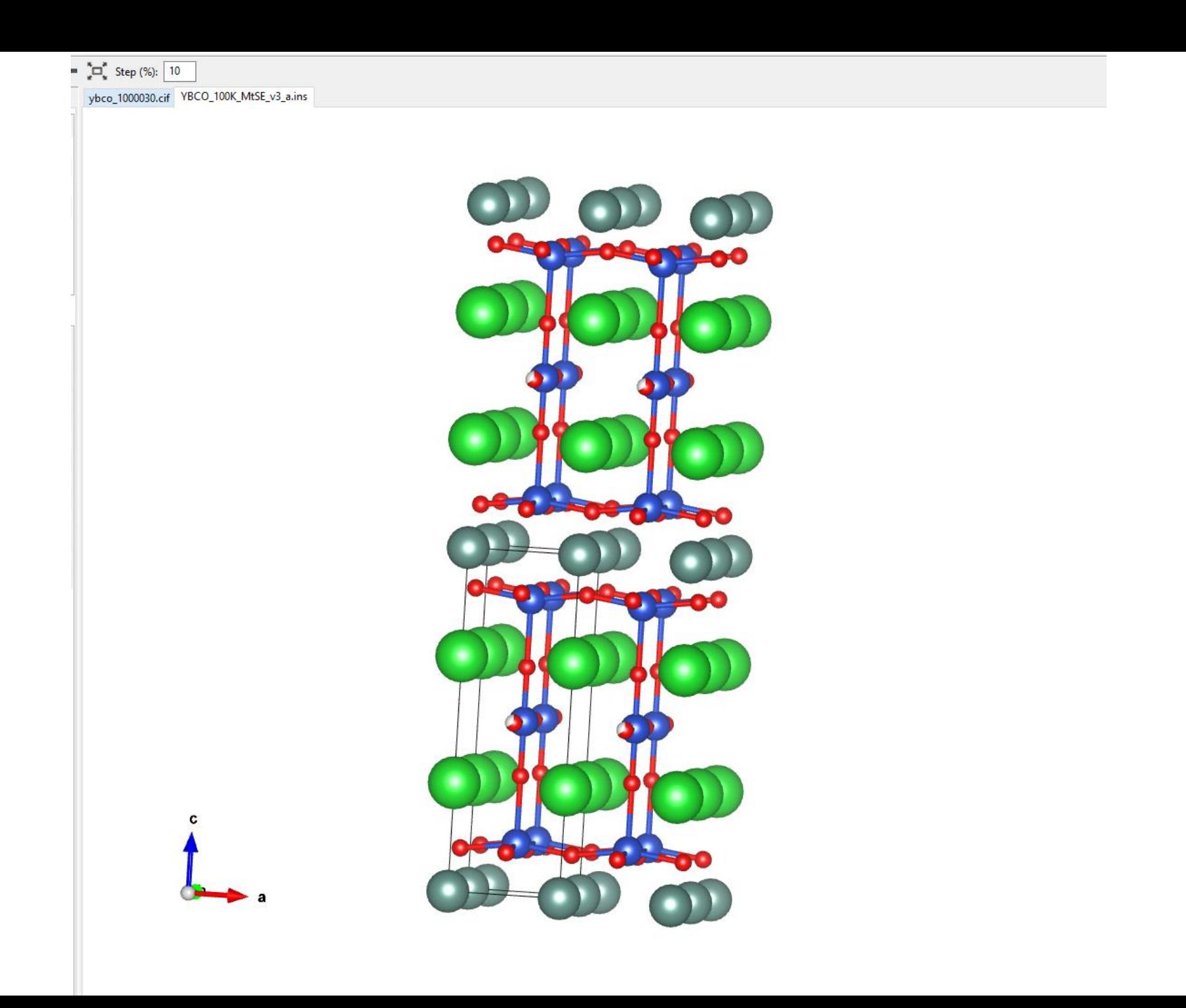

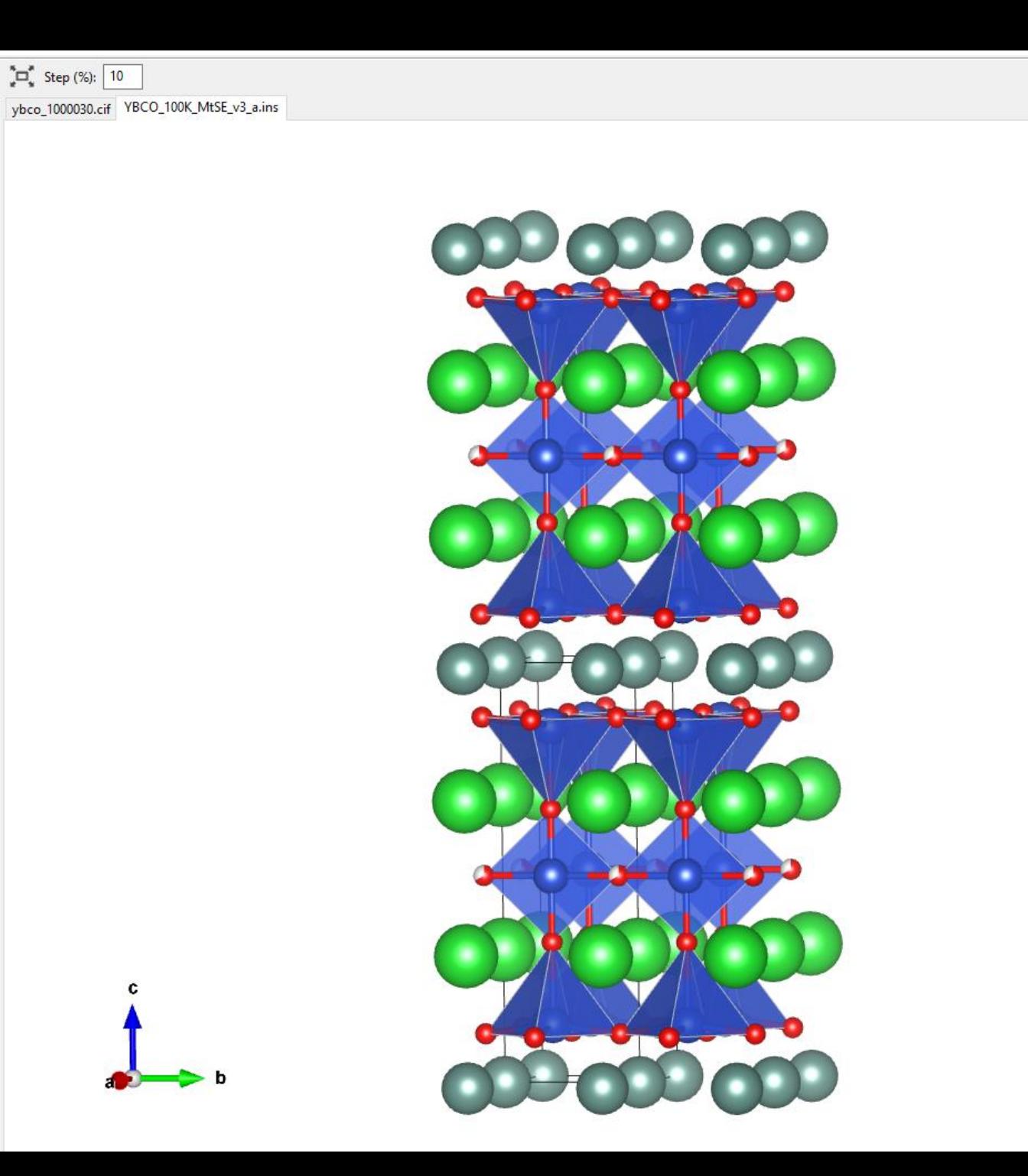

# YBCO\_100K\_MtSE\_v3\_a

# Table 1 Crystal data and structure refinement for<br>YBCO 100K MtSE v3 a.

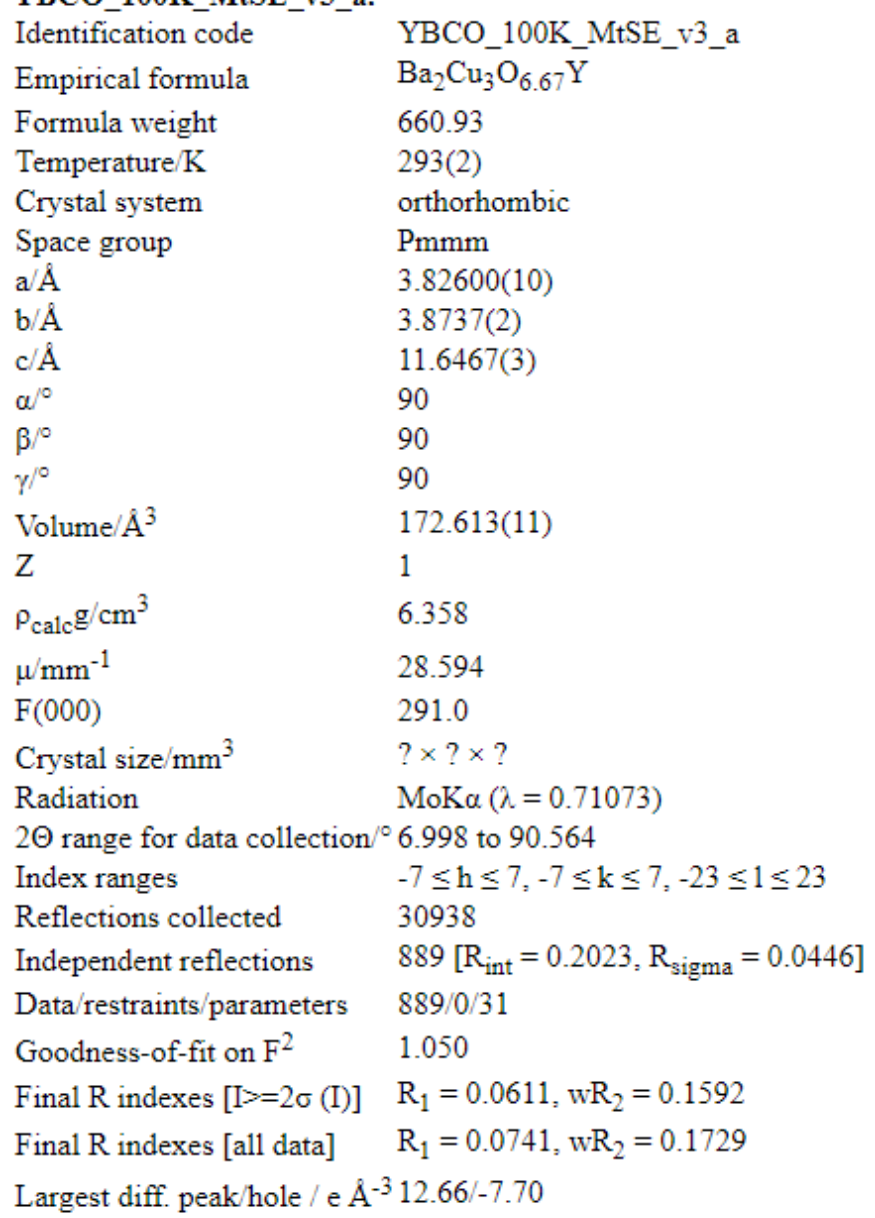

Table 2 Fractional Atomic Coordinates  $(\times 10^4)$  and Equivalent Isotropic Displacement Parameters  $(\AA^2 \times 10^3)$  for YBCO\_100K\_MtSE\_v3\_a. U<sub>eq</sub> is defined as  $1/3$  of the trace of the orthogonalised  $\mathrm{U_{IJ}}$  tensor.

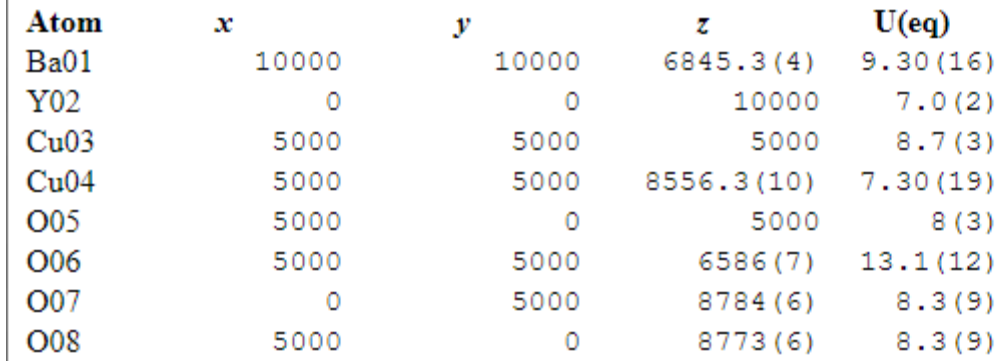

Table 3 Anisotropic Displacement Parameters  $(\hat{A}^2 \times 10^3)$  for<br>YBCO\_100K\_MtSE\_v3\_a. The Anisotropic displacement factor exponent takes the form:  $-2\pi^2[h^2a^{\star 2}U_{11}+2hka^{\star}b^{\star}U_{12}+\ldots].$ 

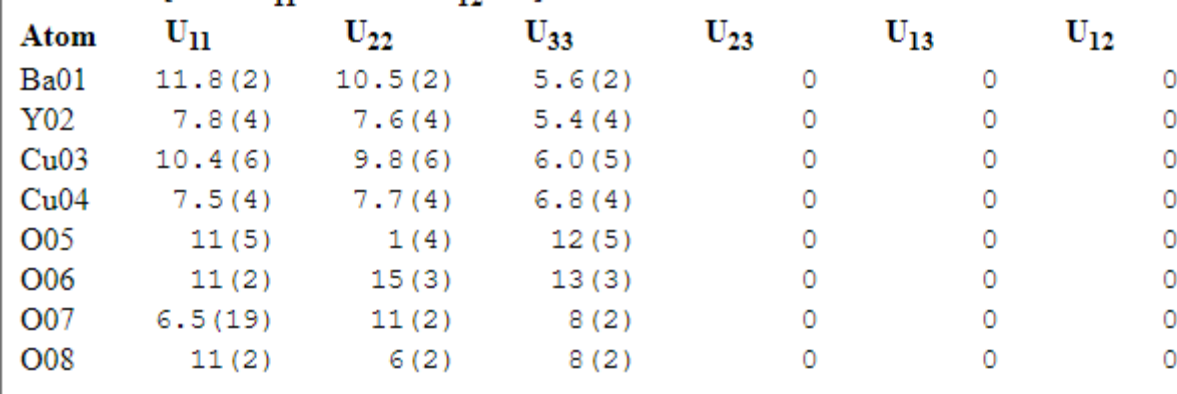

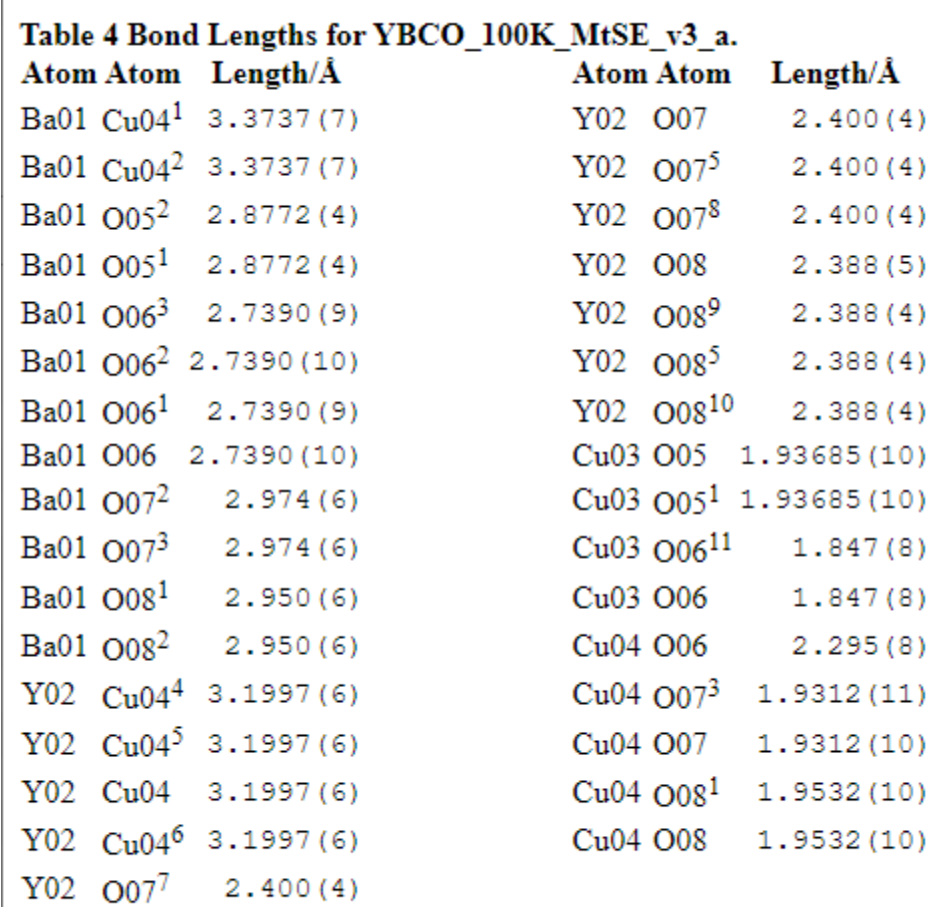

 $^1+X,1+Y,+Z;~^21+X,1+Y,+Z;~^31+X,+Y,+Z;~^4-1+X,-1+Y,+Z;~^5-X,-Y,2-Z;~^61-X,1-Y,2-Z;~^7+X,-1+Y,+Z;~^8-X,1-Y,2-Z;~^91-X,-Y,2-Z;~^{10}-1+X,+Y,+Z;~^{11}1-X,1-Y,1-Z$ 

#### Table 7 Atomic Occupancy for YBCO 100K MtSE v3 a. **Occupancy** Atom Occupancy Atom Atom Occupancy O05  $0.67(6)$

## Experimental

Single crystals of Ba<sub>2</sub>Cu<sub>3</sub>O<sub>6 67</sub>Y [YBCO 100K MtSE v3 a] were []. A suitable crystal was selected and [] on a diffractometer. The crystal was kept at 293(2) K during data collection. Using Olex2 [1], the structure was s olex2.solve [2] structure solution program using Charge Flipping and refined with the XL [3] refinement package using Least Squares minimisation.

1. Dolomanov, O.V., Bourhis, L.J., Gildea, R.J, Howard, J.A.K. & Puschmann, H. (2009), J. Appl. Cryst. 42, 339-341.

2. Bourhis, L.J., Dolomanov, O.V., Gildea, R.J., Howard, J.A.K., Puschmann, H. (2015). Acta Cryst. A71, 59-75.

3. Sheldrick, G.M. (2008). Acta Cryst. A64, 112-122.

## Crystal structure determination of [YBCO 100K MtSE v3 a]

Crystal Data for Ba<sub>2</sub>Cu<sub>3</sub>O<sub>6.67</sub>Y (M=660.93 g/mol): orthorhombic, space group Pmmm (no. 47),  $a = 3.82600(10)$  Å,  $b = 3.8737(2)$  Å,  $c = 11.6467(3)$  Å,  $V = 172.613(11)$  Å<sup>3</sup>,  $Z = 1$ ,  $T = 293(2)$  K,  $\mu(\text{MoKa}) = 28.594$  mm<sup>-</sup> 6.358 g/cm<sup>3</sup>, 30938 reflections measured (6.998° ≤ 20 ≤ 90.564°), 889 unique ( $R_{int}$  = 0.2023,  $R_{sigma}$  = 0.0446) which were used in all calculations. The final  $R_1$  was 0.0611 (I > 2 $\sigma$ (I)) and w $R_2$  was 0.1729 (all da

## **Refinement model description**

Number of restraints - 0, number of constraints - unknown. Details: N/A

This report has been created with Olex2, compiled on 2021.11.18 svn.ra9532c28 for OlexSys. Please let us know if there are any errors or if you would like to have additional features.

# Crystal structure of the  $YBa<sub>2</sub>Cu<sub>3</sub>O<sub>7</sub>$ superconductor by single-crystal X-ray diffraction

## G. Calestani & C. Rizzoli\*

Istituto di Strutturistica Chimica, Università di Parma and \*Centro di Studio per la Strutturistica Diffrattometrica del CNR Viale delle Scienze, 43100 Parma, Italy

Just after Wu et al.<sup>1</sup> reported superconductivity above 90 K in barium, yttrium and copper ternary oxides, the formula  $(YBa<sub>2</sub>Cu<sub>3</sub>O<sub>7-x</sub>)$  and the structural arrangement (oxygen-deficient tripled-perovskite-type structure) of the superconducting phase was proposed by different groups. As theoretical proposals depend crucially on the details of the atomic arrangement reducing the dimensionality of the system, a number of structural determinations were carried out by X-ray, neutron and electron diffraction. Although these studies established the structure of the metal

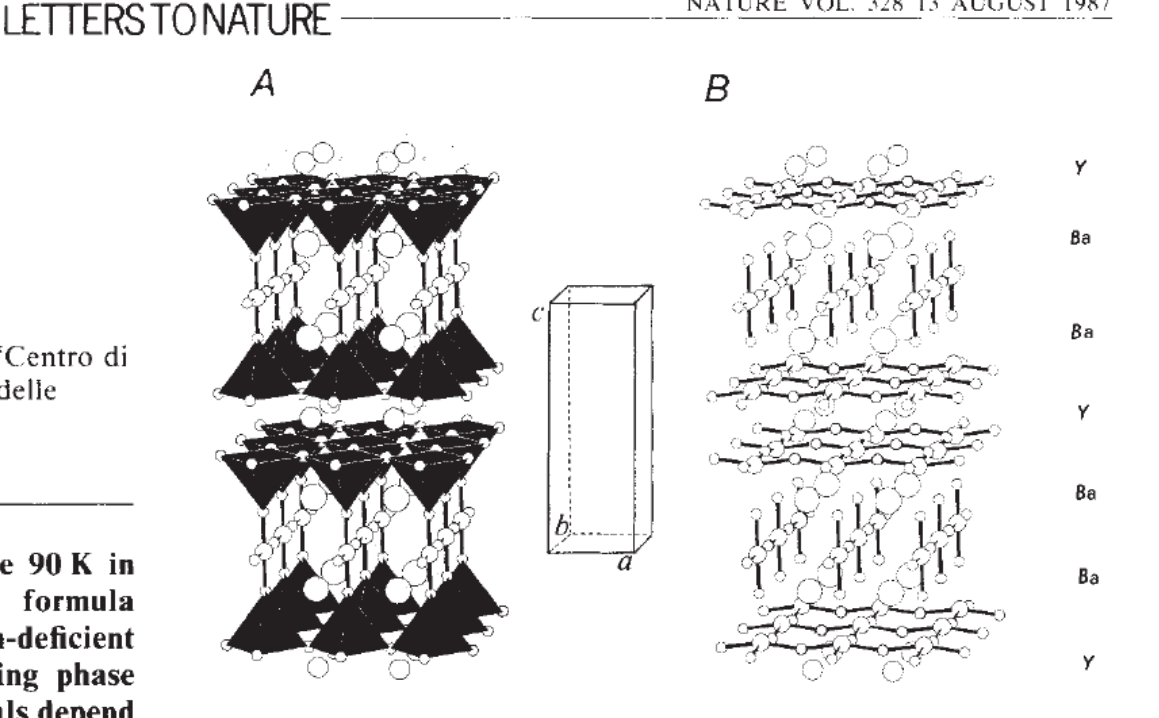

NATURE VOL. 328 13 AUGUST 1987

Fig. 1 Crystal structure representation of  $YBa<sub>2</sub>Cu<sub>3</sub>O<sub>7</sub>$  showing the copper coordinations  $(A)$  and the puckered sheets of square planar-like groups  $(B)$ .

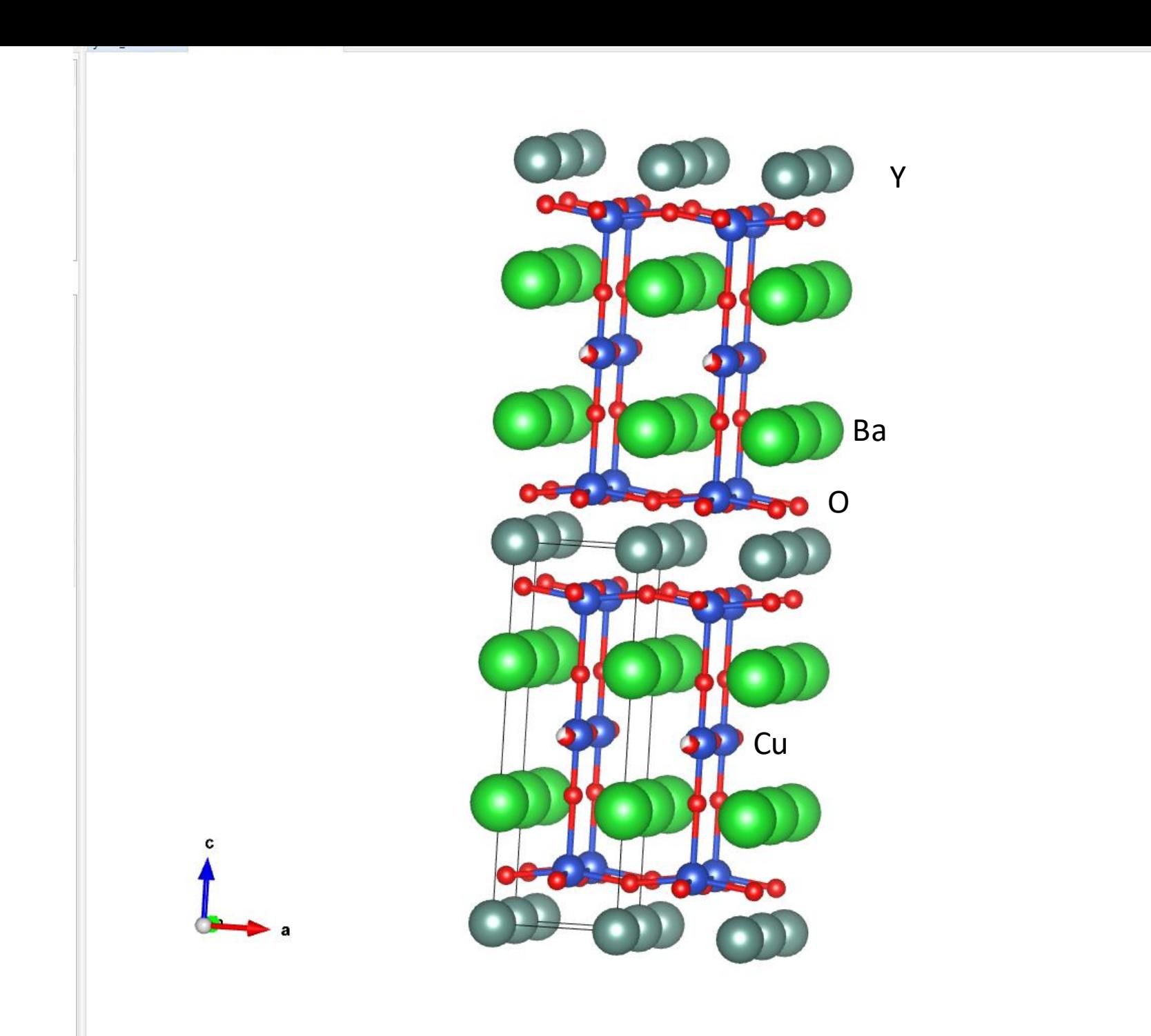

# Crystal structure of the  $YBa<sub>2</sub>Cu<sub>3</sub>O<sub>7</sub>$ superconductor by single-crystal X-ray diffraction

G. Calestani & C. Rizzoli\*

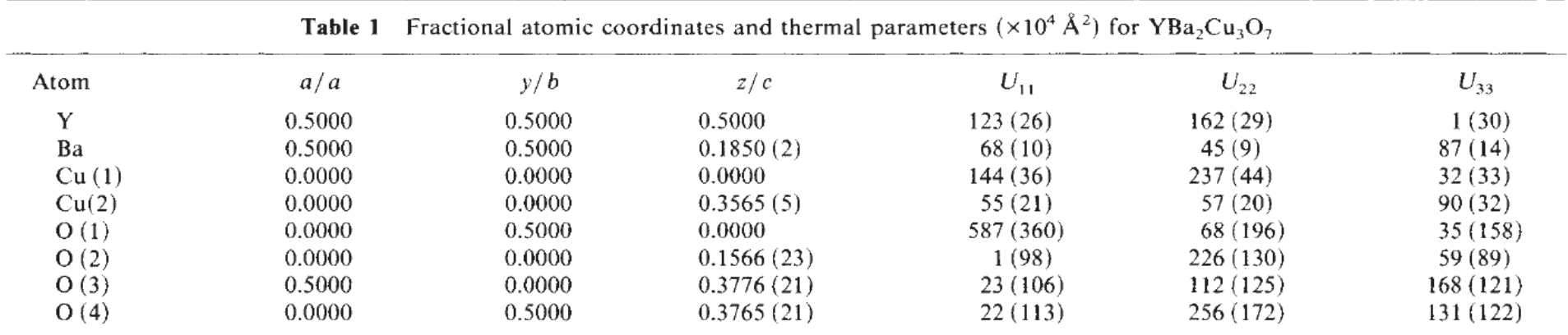

Thermal parameters are in the form:  $\exp(-2\pi^2 U_{11}h^2a^{*2} + \cdots + U_{12}hka^{*}b^{*}).$  $U_{12} = U_{23} = U_{13} = 0$  by symmetry requirements.

© 1987 Nature Publishing Group

# This experiment

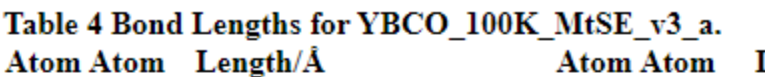

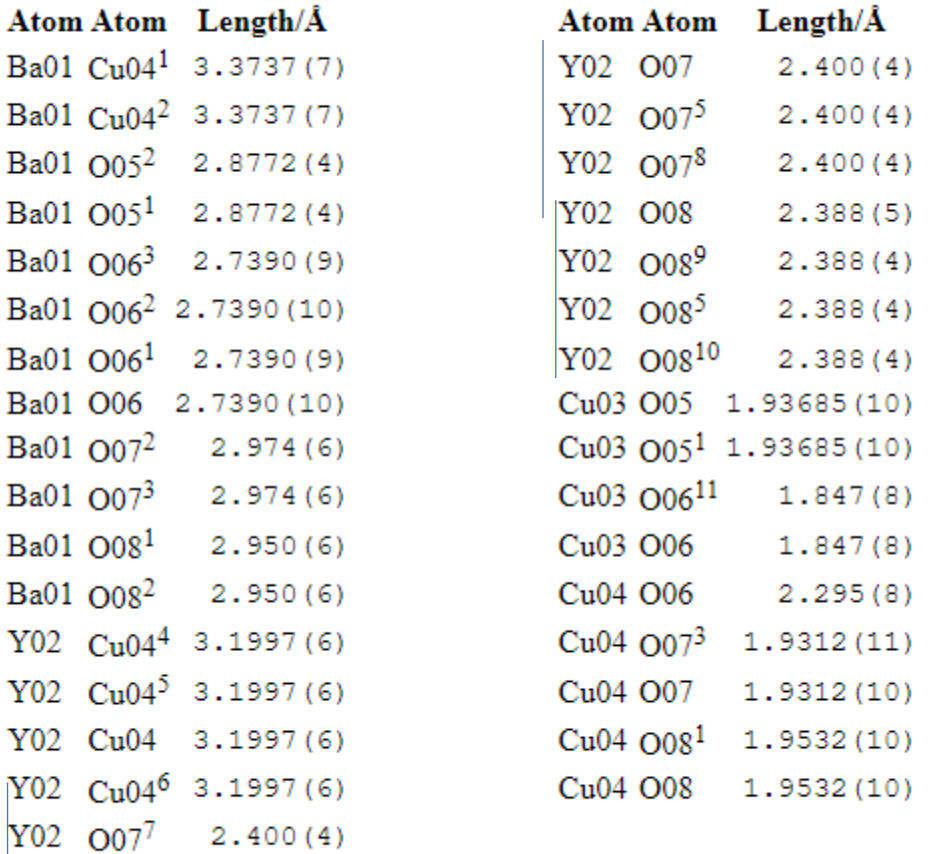

# Crystal structure of the  $YBa<sub>2</sub>Cu<sub>3</sub>O<sub>7</sub>$ superconductor by single-crystal X-ray diffraction

G. Calestani & C. Rizzoli\*

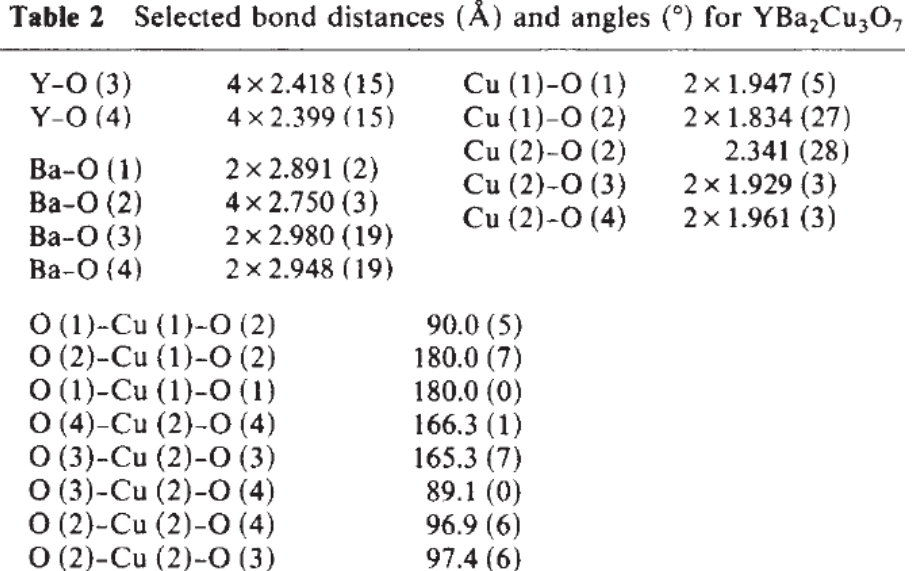

The numbers in parentheses are estimated standard deviations.

 $\downarrow + X, 1 + Y, + Z; ^{2} 1 + X, 1 + Y, + Z; ^{3} 1 + X, + Y, + Z; ^{4} - 1 + X, -1 + Y, + Z; ^{5} - X, - Y, 2 - Z; ^{6} 1 - X, 1 - Y, 2 - Z; ^{7} + X, -1 + Y, + Z; ^{8} - X, 1 - Y, 2 - Z; ^{9} 1 - X, - Y, 2 - Z; ^{10} - 1 + X, + Y, + Z; ^{11} 1 - X, 1 - Y, 1 - Z$ 

Physica C 165 (1990) 419-433 North-Holland

## STRUCTURAL ANOMALIES, OXYGEN ORDERING AND SUPERCONDUCTIVITY IN OXYGEN DEFICIENT Ba<sub>2</sub>YCu<sub>3</sub>O<sub>x</sub>

## R.J. CAVA<sup>a</sup>, A.W. HEWAT<sup>b</sup>, E.A. HEWAT<sup>c</sup>, B. BATLOGG<sup>a</sup>, M. MAREZIO<sup>d,a</sup>, K.M. RABE<sup>e</sup>, J.J. KRAJEWSKI<sup>a</sup>, W.F. PECK Jr.<sup>a</sup> and L.W. RUPP Jr.<sup>a</sup>

- <sup>a</sup> AT&T Bell Laboratories, Murray Hill, New Jersey 07974, USA
- <sup>b</sup> Institut Laue-Langevin, 156X, 38042 Grenoble Cedex, France
- <sup>c</sup> Centre d'Etudes Nucleáires de Grenoble, 85X, 38041 Grenoble Cedex, France
- <sup>d</sup> Laboratoire de Cristallographie, CNRS, 166X, 38042 Grenoble Cedex, France
- <sup>e</sup> Department of Applied Physics, Yale University, New Haven, Connecticut 06520, USA

Received 21 November 1989 Revised manuscript received 15 December 1989

We report the characterization of series of oxygen deficient Ba<sub>2</sub>YCu<sub>3</sub>O<sub>x</sub> samples for  $7 \ge x \ge 6$  prepared by Zr gettered annealing at 440°C. Measurements include complete crystal structure analysis at 5 K by powder neutron diffraction, electron microscopy study of the oxygen ordering, and magnetic measurements of the superconducting transitions, with particular attention to the transition widths. The results show for the first time that the 90 K and 60 K plateaus in  $T_c$  as a function of oxygen stoichiometry are associated with plateaus in the effective valence of the plane coppers. We also correlate the disappearance of superconductivity for  $x < 6.5$  with an abrupt transfer of negative charge into the CuO<sub>2</sub> planes. We propose that different ordering schemes of oxygen have different characteristic  $T_c$ 's between 90 and 60 K.

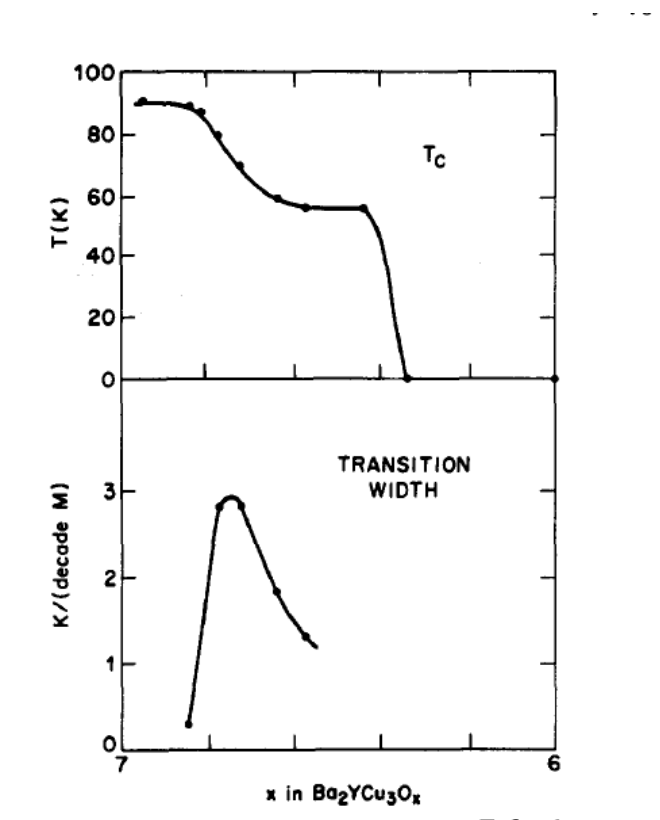

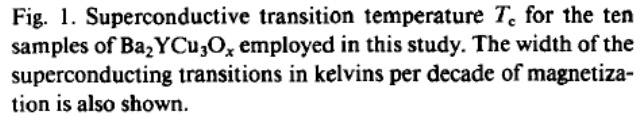

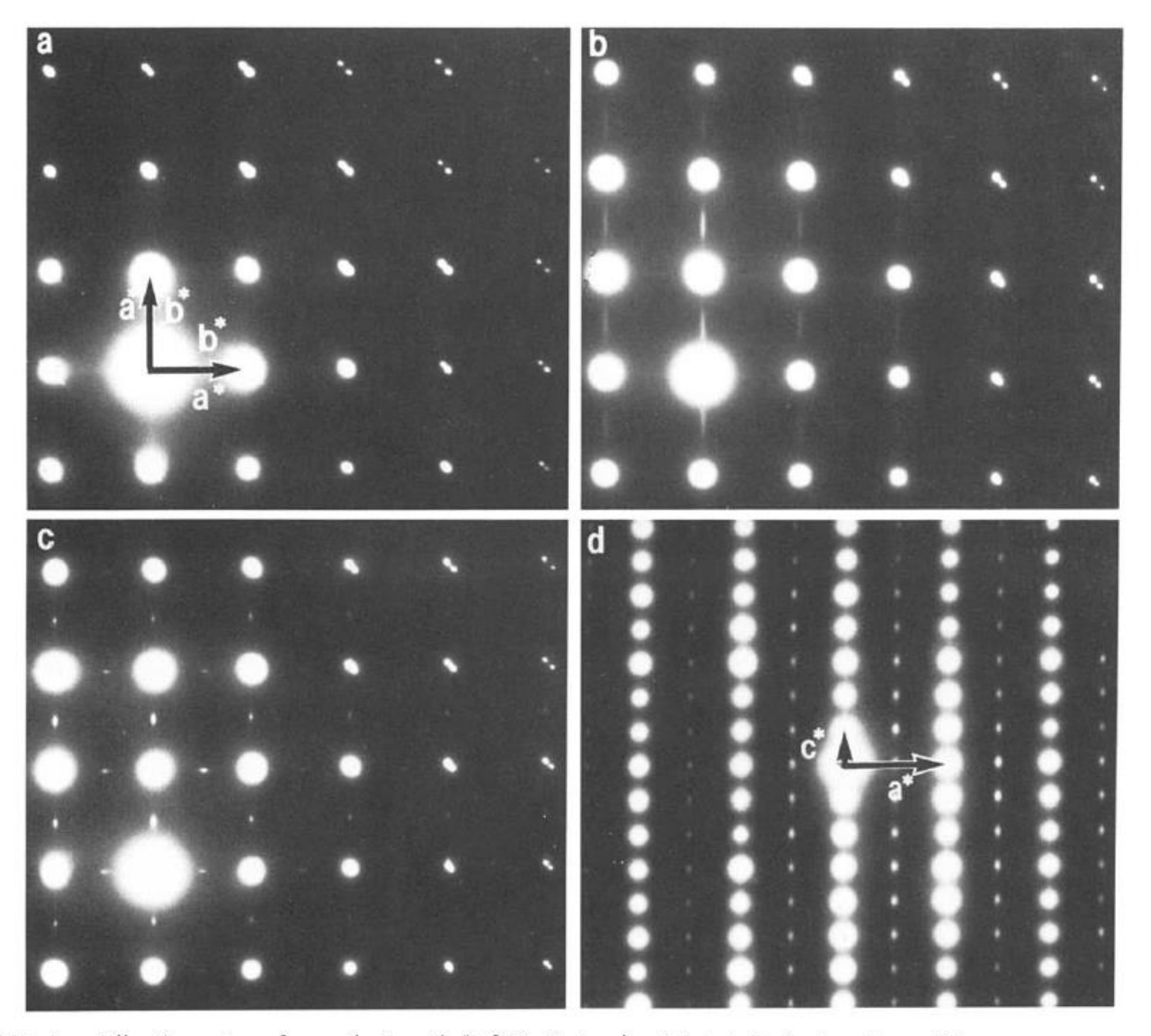

Fig. 2. Electron diffraction patterns from orthorhombic  $Ba_2YC_{13}O_x$  showing: (a) typical twinning with no diffuse scattering for  $x > 6.8$ , (b) short range superstructure for  $x=6.64$ , (c) long range superstructure in the  $x-y$  plane for  $6.58 \ge x \ge 6.45$ , (d) long range order also along the c-axis for  $6.58 \ge x \ge 6.45$ .

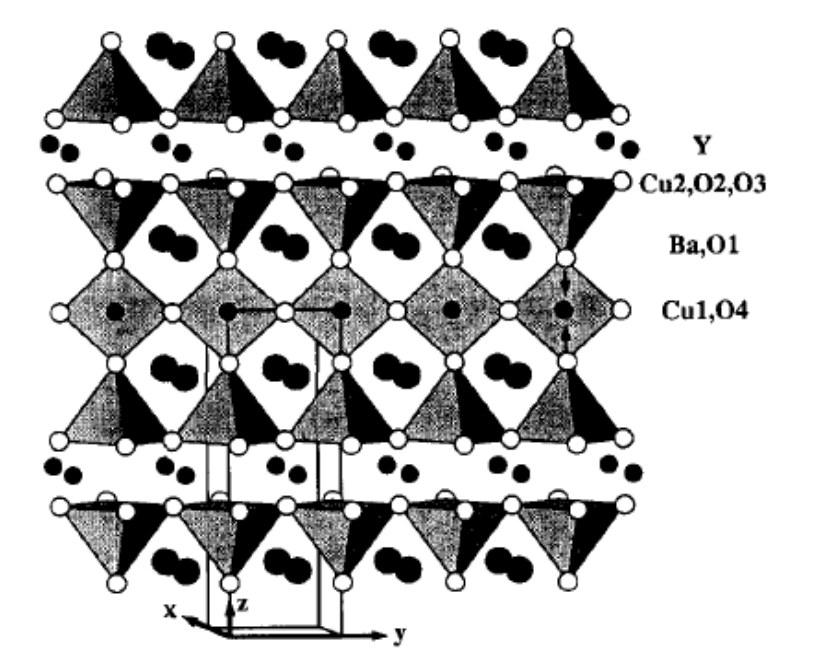

R.J. Cava et al. / A series of oxygen

Fig. 3. The structure of  $Ba_2YCu_3O_7$ , showing the atom labels used in the present paper.

used for all atoms. No attempt was made to refine a double minimum site for the chain oxygen  $O(4)$ , as done by Francois et al. [18], because the longer

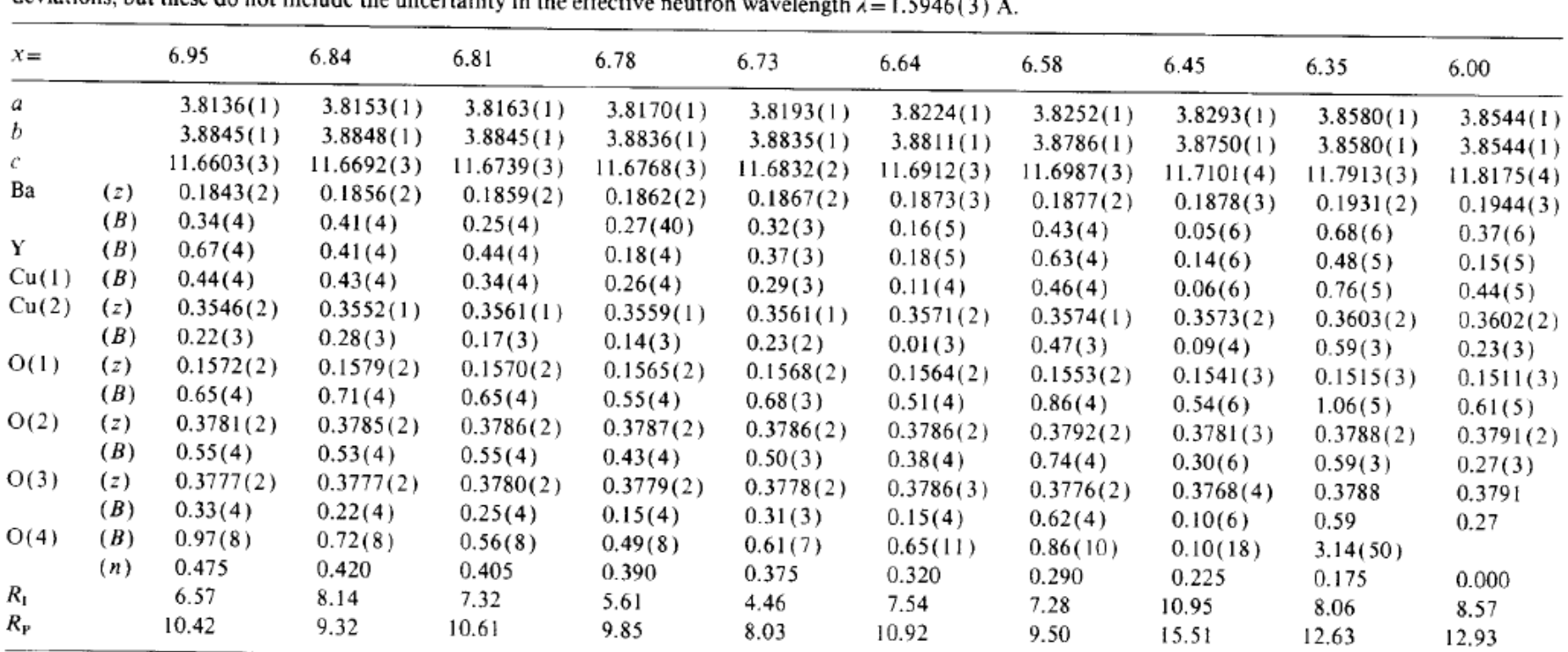

Table II

Structural parameters at 5 K for YBa<sub>2</sub>Cu<sub>3</sub>O<sub>x</sub> with various oxygen stoichiometries. The relative cell dimensions a, b, c are reliable within the quoted standard deviations, but these do not include the uncertainty in th

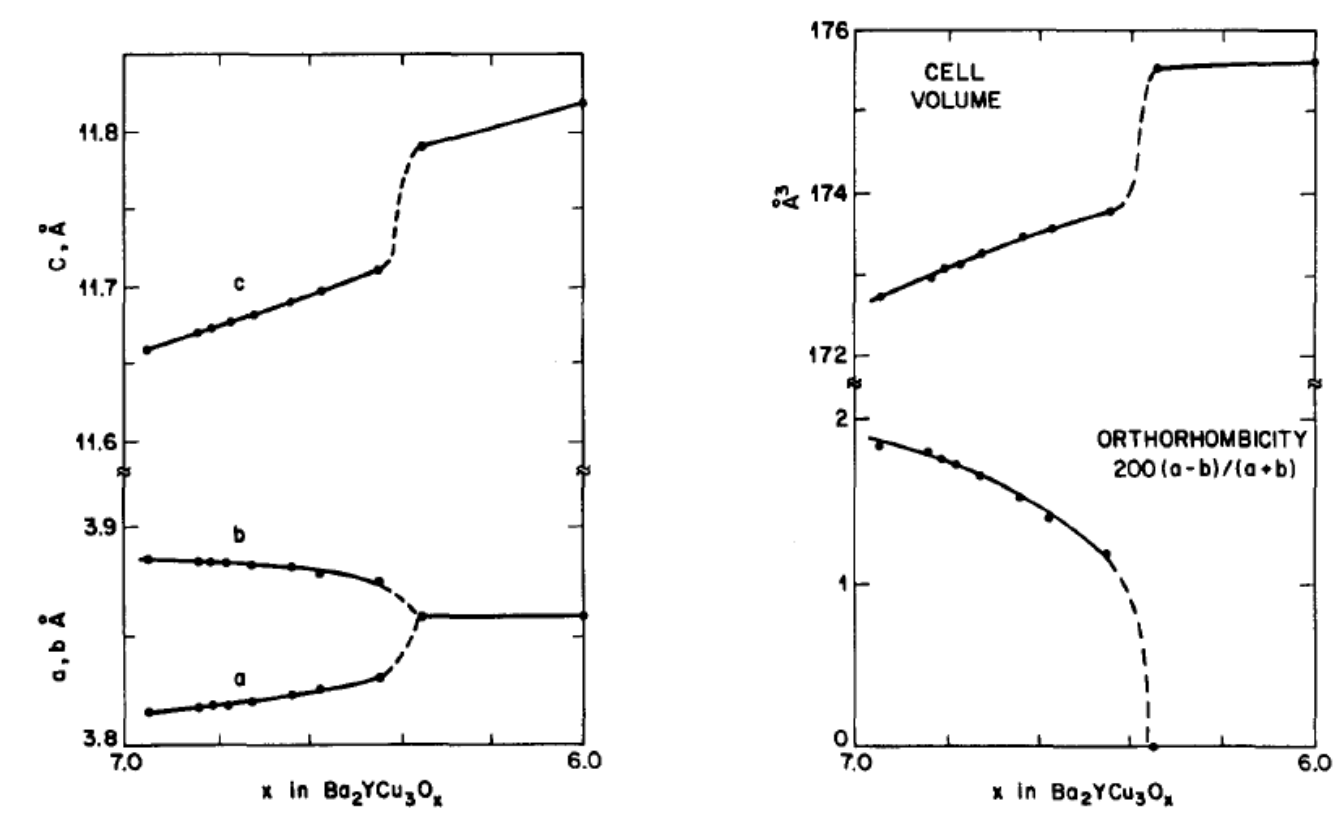

Fig. 5. Refined crystallographic cell parameters for  $Ba_2YCu_3O_x$ prepared by Zr gettering at 440°C.

Fig. 6. Crystallographic cell volume and orthorhombicity i  $Ba<sub>2</sub>YCu<sub>3</sub>O<sub>x</sub>$  prepared by Zr gettering at 440°C.

## More Recent Data

PHYSICAL REVIEW B

**VOLUME 41, NUMBER 4** 

1 FEBRUARY 1990

# Structural properties of oxygen-deficient  $YBa<sub>2</sub>Cu<sub>3</sub>O<sub>7-\delta</sub>$

J. D. Jorgensen, B. W. Veal, A. P. Paulikas, L. J. Nowicki, G. W. Crabtree, H. Claus.<sup>\*</sup> and W. K. Kwok<sup>1</sup> Materials Science Division, Argonne National Laboratory, Argonne, Illinois 60439

(Received 17 July 1989; revised manuscript received 25 September 1989)

The structural properties of oxygen-deficient  $YBa_2Cu_3O_{7-\delta}$  have been determined by neutron powder diffraction for  $0.07 < \delta < 0.91$ . The samples were produced by quenching into liquid nitrogen from controlled oxygen partial pressures at 520°C, and they exhibit a clearly defined "plateau" behavior of  $T_c$  versus  $\delta$ . Superconductivity disappears at the orthorhombic-to-tetragonal transition that occurs near  $\delta = 0.65$ . Structural parameters, including the copper-oxygen bond lengths, vary smoothly with  $\delta$  within each phase but exhibit different behavior in the superconducting and nonsuperconducting phases. These observations are consistent with a model in which superconducting behavior is controlled by charge transfer between the conducting two-dimensional CuO<sub>2</sub> planes and the  $CuO<sub>x</sub>$  chains, which act as reservoirs of charge.

J. D. JORGENSEN et al.

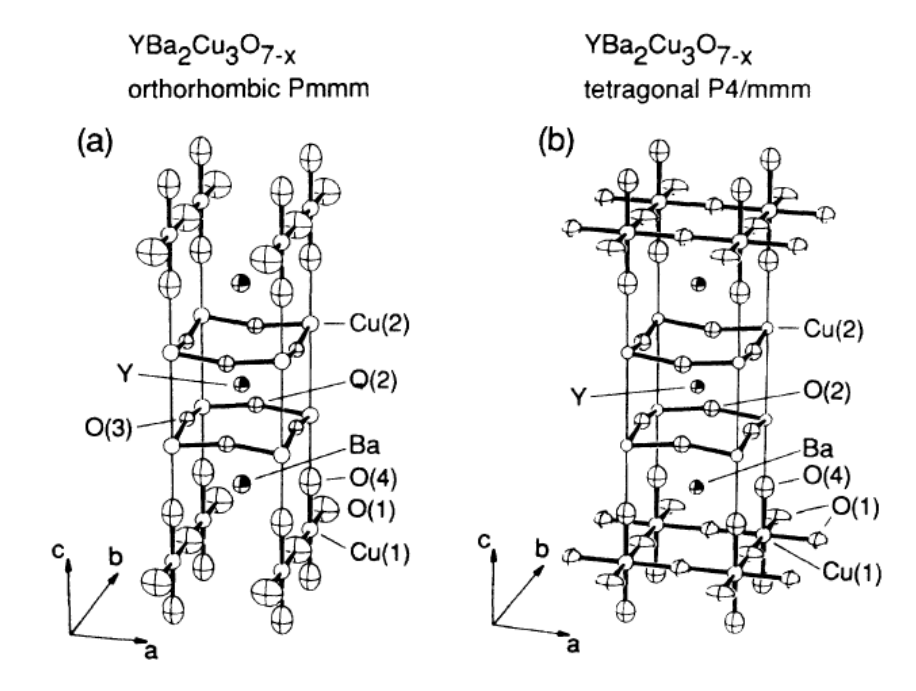

FIG. 1. (a) Orthorhombic and (b) tetragonal structures of  $YBa<sub>2</sub>Cu<sub>3</sub>O<sub>7-δ</sub>$ . In the tetragonal structure (b) the different atom symbol for the  $O(1)$  site is used to indicate that this site is not fully occupied.

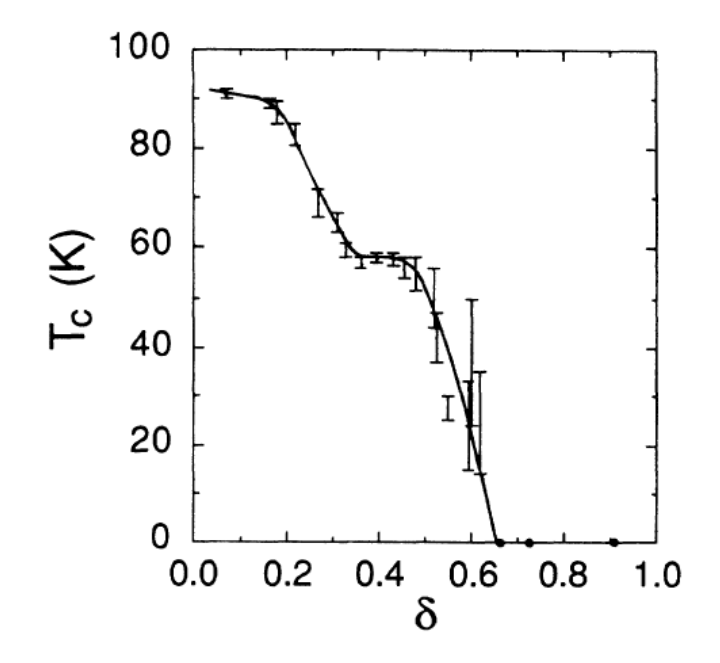

FIG. 3. Superconducting transition temperatures,  $T_c$ , for oxygen-deficient samples of YBa<sub>2</sub>Cu<sub>3</sub>O<sub>7-8</sub>, produced by quenching into liquid nitrogen from various oxygen partial pressures at 520 °C. The error bars for  $T_c$  extend from the Meissner onset temperature to the temperature at which the Meissner signal is 50% of its maximum value. The oxygen compositions,  $\delta$ , are determined from weight-loss measurements referenced to a starting composition of  $YBa<sub>2</sub>Cu<sub>3</sub>O<sub>6.93</sub>$  (see text).

STRUCTURAL PROPERTIES OF OXYGEN-DEFICIENT  $YBa_2Cu_3O_{7-\delta}$ 

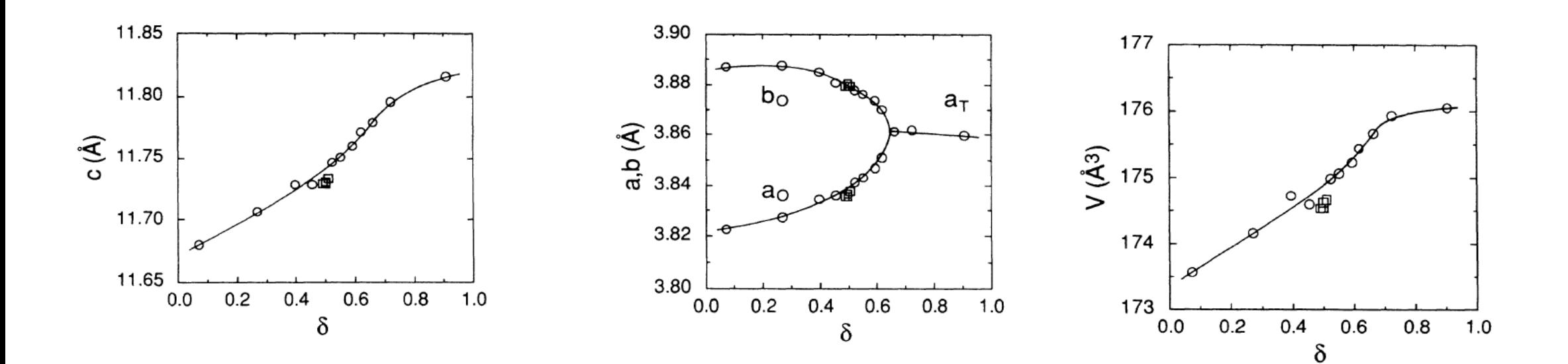

# J. D. JORGENSEN et al.

# YBCO\_100K\_MtSE\_v3\_a

## Table 1 Crystal data and structure refinement for YBCO 100K MtSE v3 a.

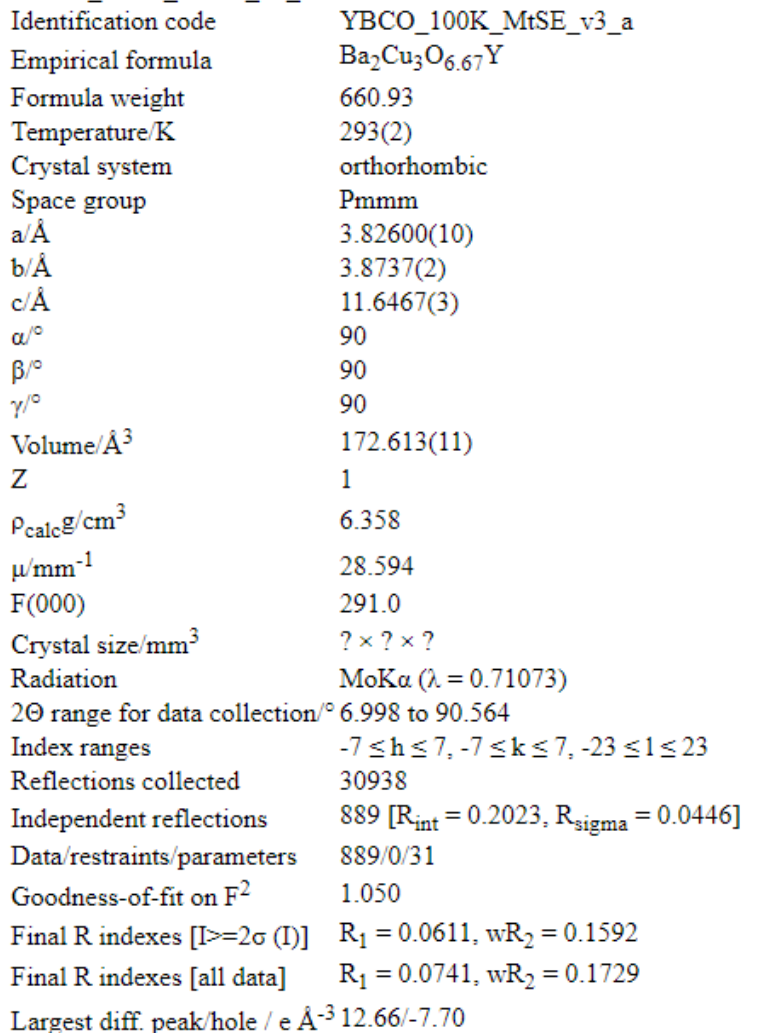

## STRUCTURAL PROPERTIES OF OXYGEN-DEFICIENT  $YBa_2Cu_3O_{7-\delta}$

TABLE II. Structural parameters for oxygen-deficient samples of  $YBa_2Cu_3O_{7-8}$ , annealed in controlled oxygen atmospheres at 520°C and then quenched into liquid nitrogen. Rietveld refinements were done in the orthorhombic Pmmm or tetragonal P4/mmm space groups. Atom positions are  $Y(\frac{1}{2},\frac{1}{2},\frac{1}{2})$ , Ba( $\frac{1}{2},\frac{1}{2},z$ ), Cu(1)(0,0,0), Cu(2)(0,0,z), O(1)(0, $\frac{1}{2}$ ,0), O(2)( $\frac{1}{2}$ ,0,z), O(3)(0, $\frac{1}{2}$ ,z), O(4)(0,0,z), and  $O(5)(\frac{1}{2},0,0)$ . Numbers in parentheses are statistical standard deviations of the last significant digit.

| $\delta$ (weight loss) |                                | 0.07 <sup>a</sup> | 0.27       | 0.40        | 0.45       |
|------------------------|--------------------------------|-------------------|------------|-------------|------------|
| $a(\AA)$               |                                | 3.8227(1)         | 3.8275(1)  | 3.8349(1)   | 3.8362(1)  |
| $b(\AA)$               |                                | 3.8872(2)         | 3.8875(1)  | 3.8851(1)   | 3.8808(1)  |
| c $(\AA)$              |                                | 11.6802(2)        | 11.7063(2) | 11.7279(2)  | 11.7286(2) |
| $V(\AA^3)$             |                                | 173.56            | 174.18     | 174.73      | 174.61     |
| Y:                     | $B(\AA^2)$                     | 0.28(3)           | 0.33(3)    | 0.24(4)     | 0.36(3)    |
| Ba:                    | z                              | 0.1843(2)         | 0.1871(2)  | 0.1879(2)   | 0.1892(2)  |
|                        | $B(\AA^2)$                     | 0.44(3)           | 0.48(3)    | 0.40(4)     | 0.44(4)    |
| Cu(1):                 | $B(\AA^2)$                     | 0.41(3)           | 0.53(3)    | 0.61(4)     | 0.63(4)    |
| $Cu(2)$ :              | z                              | 0.3556(1)         | 0.3569(1)  | 0.3578(1)   | 0.3579(1)  |
|                        | $B(\AA^2)$                     | 0.20(2)           | 0.24(2)    | 0.18(3)     | 0.21(2)    |
| $O(1)$ :               | $U_{11}^2$ (Å <sup>2</sup> )   | 0.022(3)          | 0.031(3)   | 0.033(5)    | 0.036(5)   |
|                        | $U_2^2$ , $(\mathring{A}^2)$   | $-0.001(2)$       | 0.006(2)   | 0.012(3)    | 0.002(3)   |
|                        | $U_{33}^2$ (Å <sup>2</sup> )   | 0.019(2)          | 0.013(3)   | 0.016(4)    | 0.023(5)   |
|                        | n                              | 0.90(1)           | 0.74(1)    | 0.69(2)     | 0.56(1)    |
| $O(2)$ :               | z                              | 0.3779(2)         | 0.3788(2)  | 0.3786(2)   | 0.3787(2)  |
|                        | $B(\AA^2)$                     | 0.51(4)           | 0.46(4)    | 0.45(5)     | 0.47(4)    |
| $O(3)$ :               | z                              | 0.3790(2)         | 0.3780(2)  | 0.3779(2)   | 0.3784(2)  |
|                        | $B(\AA^2)$                     | 0.35(3)           | 0.28(3)    | 0.07(4)     | 0.34(4)    |
| $O(4)$ :               | z                              | 0.1590(2)         | 0.1572(2)  | 0.1561(2)   | 0.1559(2)  |
|                        | $U_{11}^2$ (Å <sup>2</sup> )   | 0.009(1)          | 0.015(1)   | 0.016(2)    | 0.011(1)   |
|                        | $U_{22}^{2}$ (Å <sup>2</sup> ) | 0.007(1)          | 0.18(1)    | 0.018(2)    | 0.015(1)   |
|                        | $U_{33}^2$ (Å <sup>2</sup> )   | 0.010(1)          | 0.003(1)   | $-0.005(1)$ | 0.009(1)   |
|                        | n                              | 2.06(2)           | 2.03(2)    | 1.94(2)     | 2.00(2)    |
| $O(5)$ :               | n                              | 0.03(1)           | 0.03(1)    | 0.04(1)     | 0.04(1)    |
| Peak width             |                                | 8.1(1)            | 7.3(1)     | 7.5(1)      | 7.3(1)     |
| $R_{\rm wn}$ (%)       |                                | 5.96              | 5.69       | 6.74        | 5.98       |
| $R_{\text{expt}}$ (%)  |                                | 3.33              | 3.64       | 3.77        | 3.65       |